Date:-14-03-2018

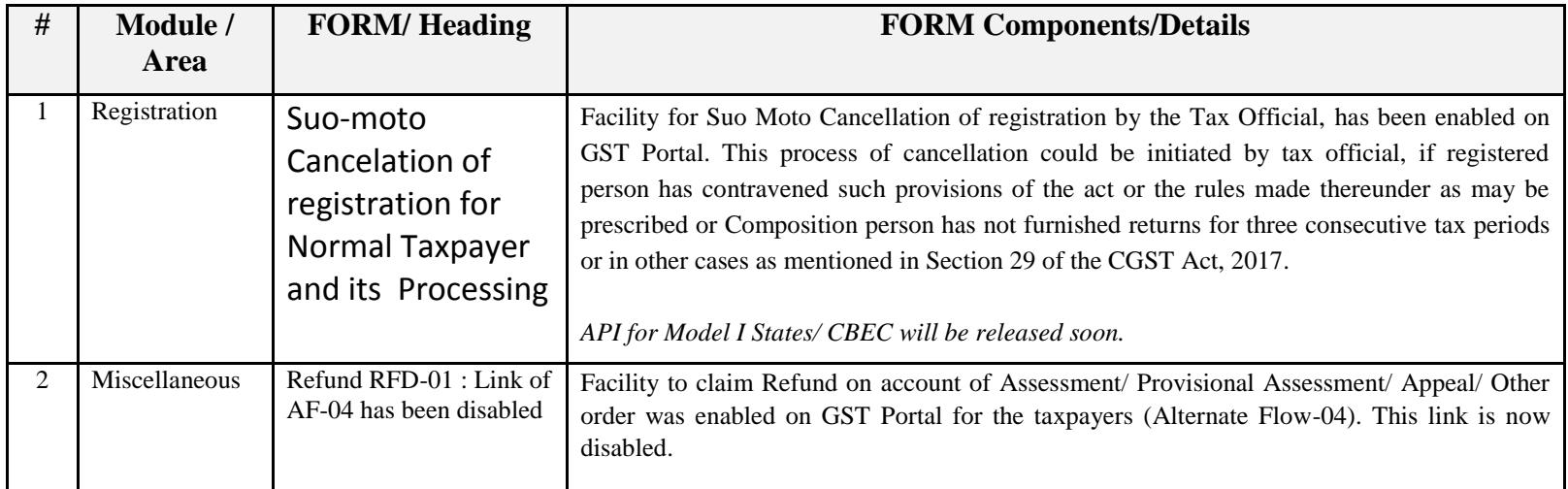

Date:-10-03-2018

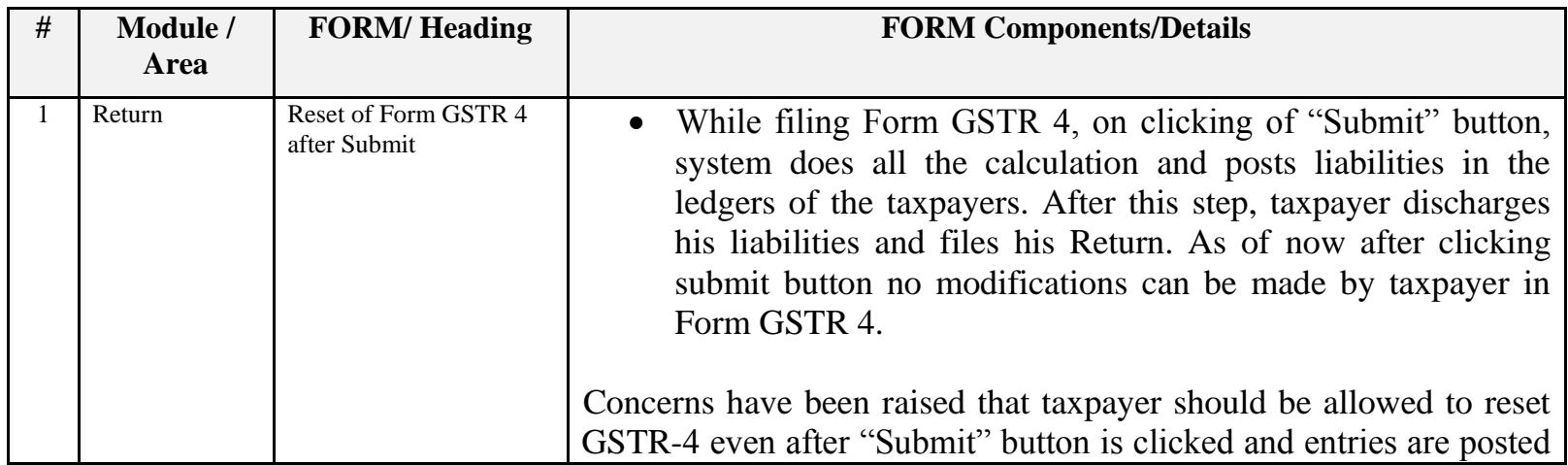

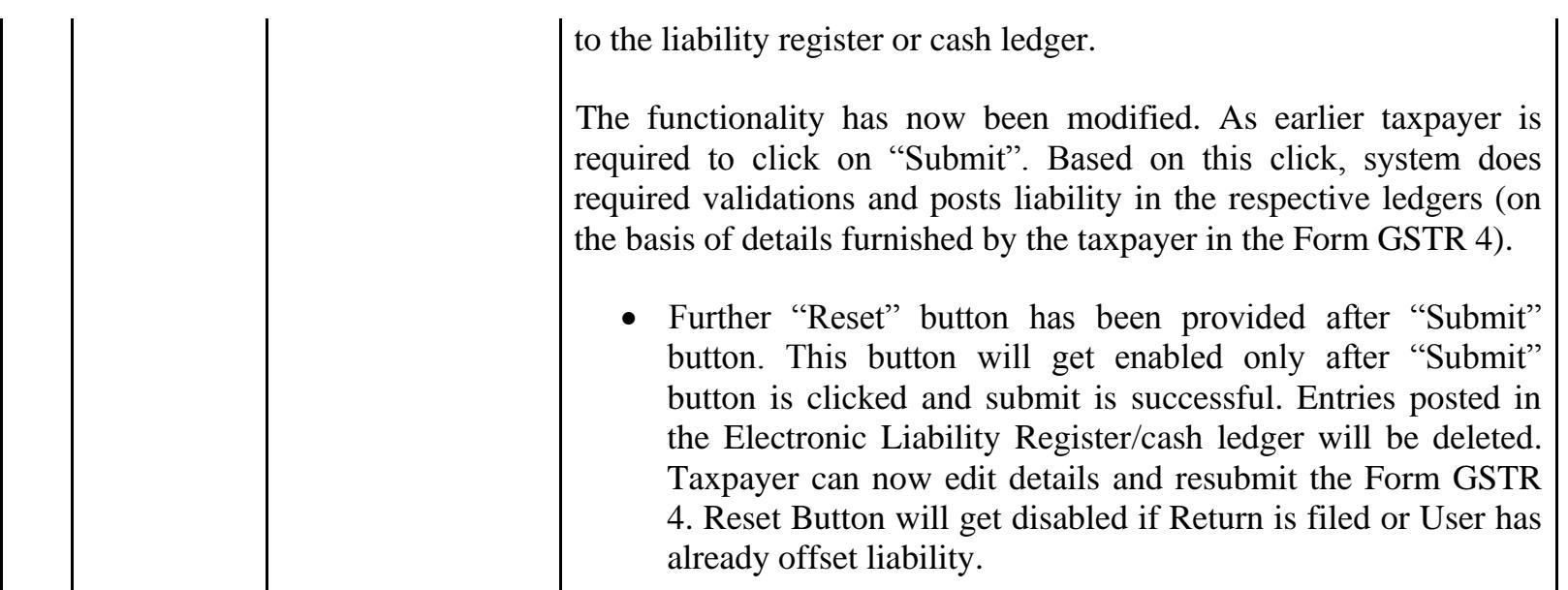

### Date:-07-03-2018

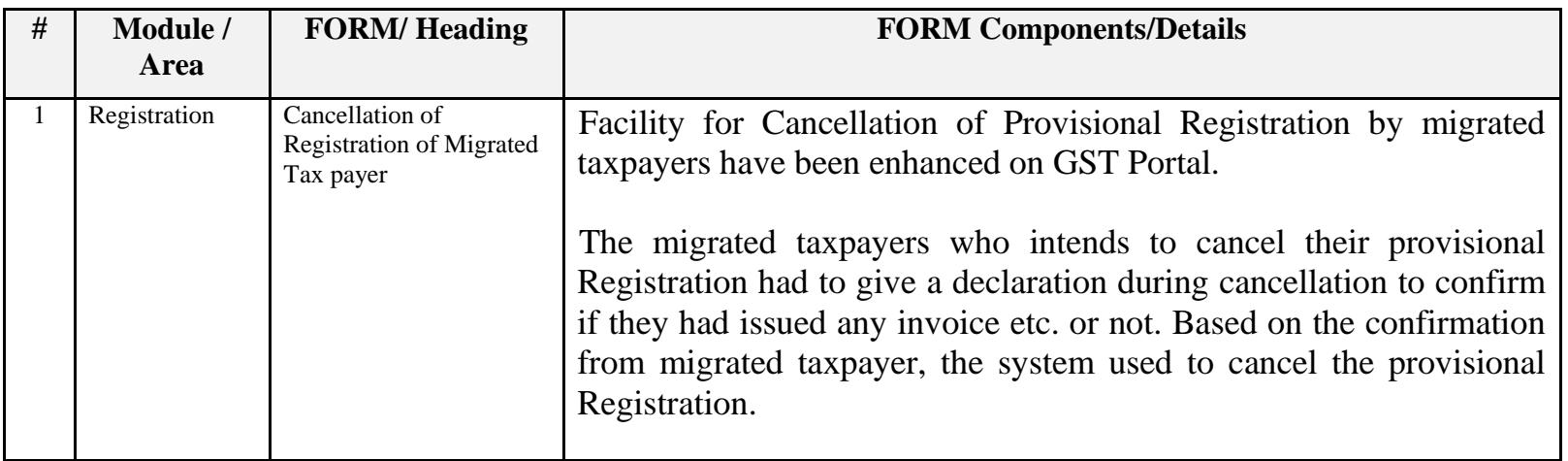

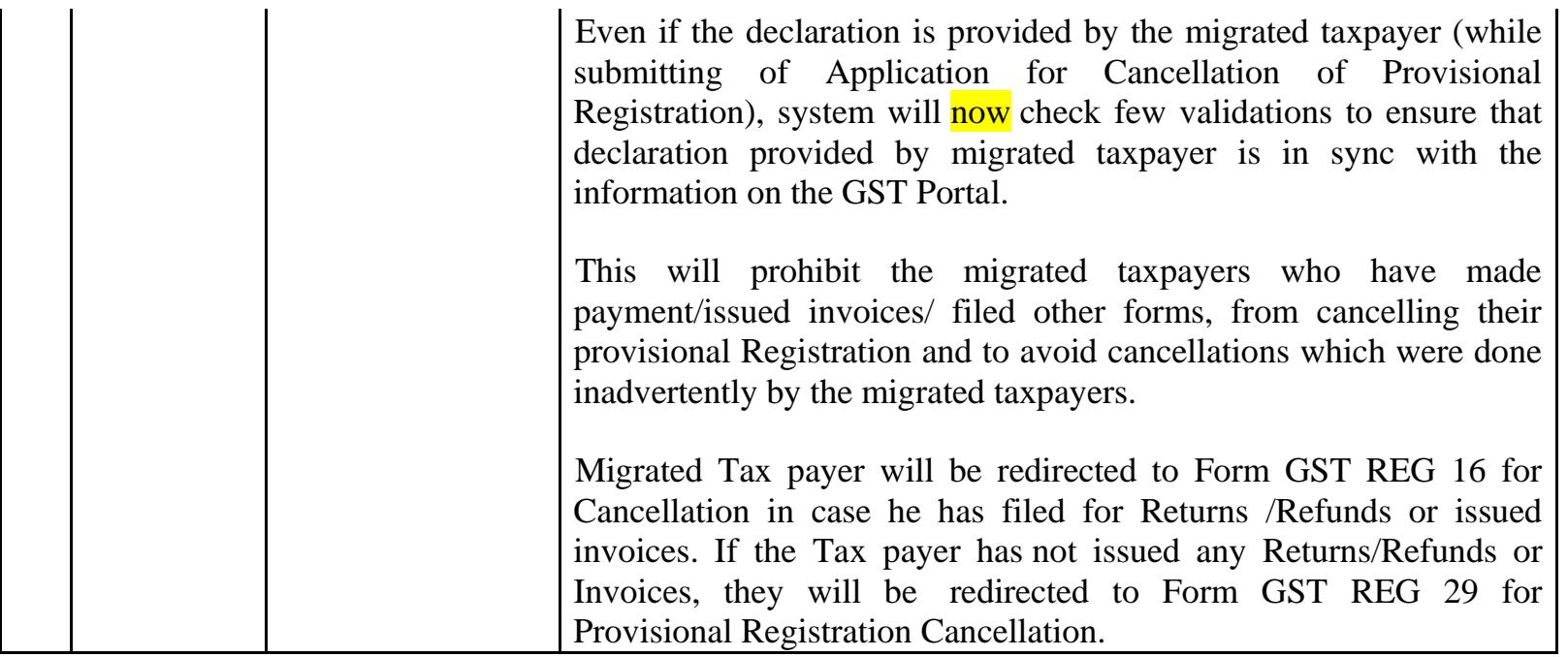

Date:-05-03-2018

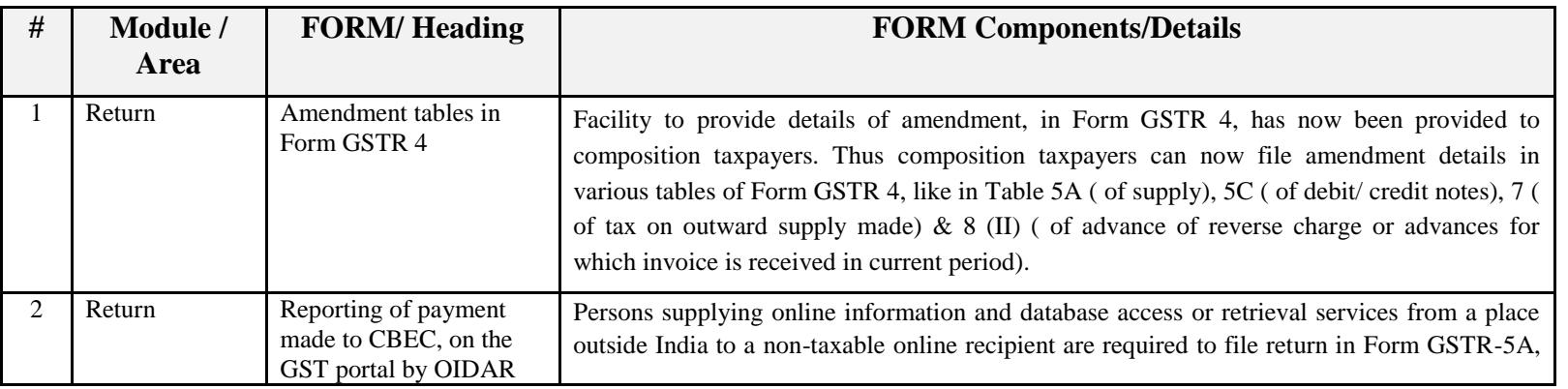

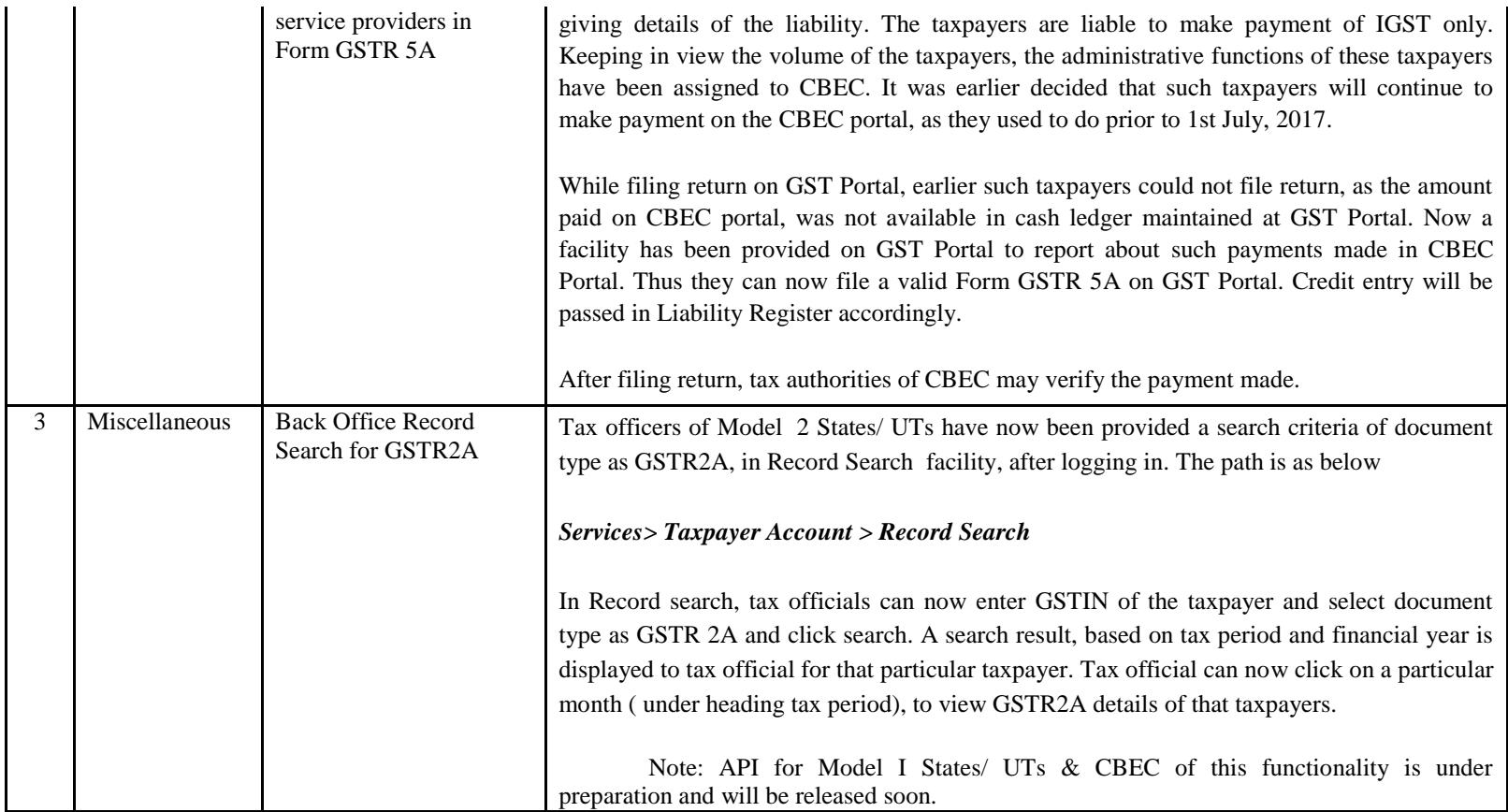

#### Date:-24-02-2018

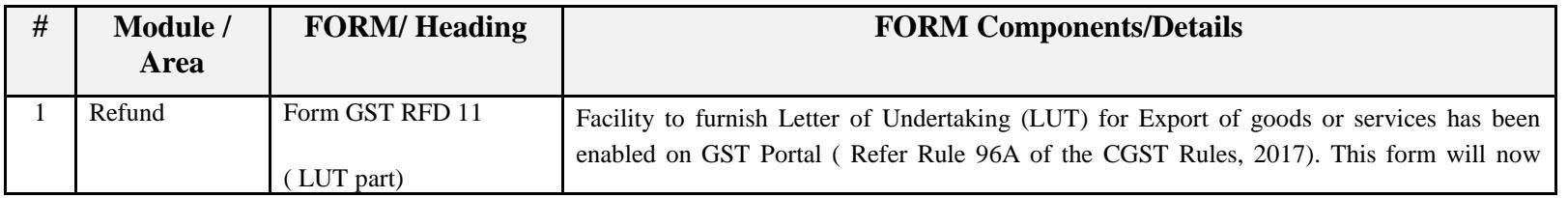

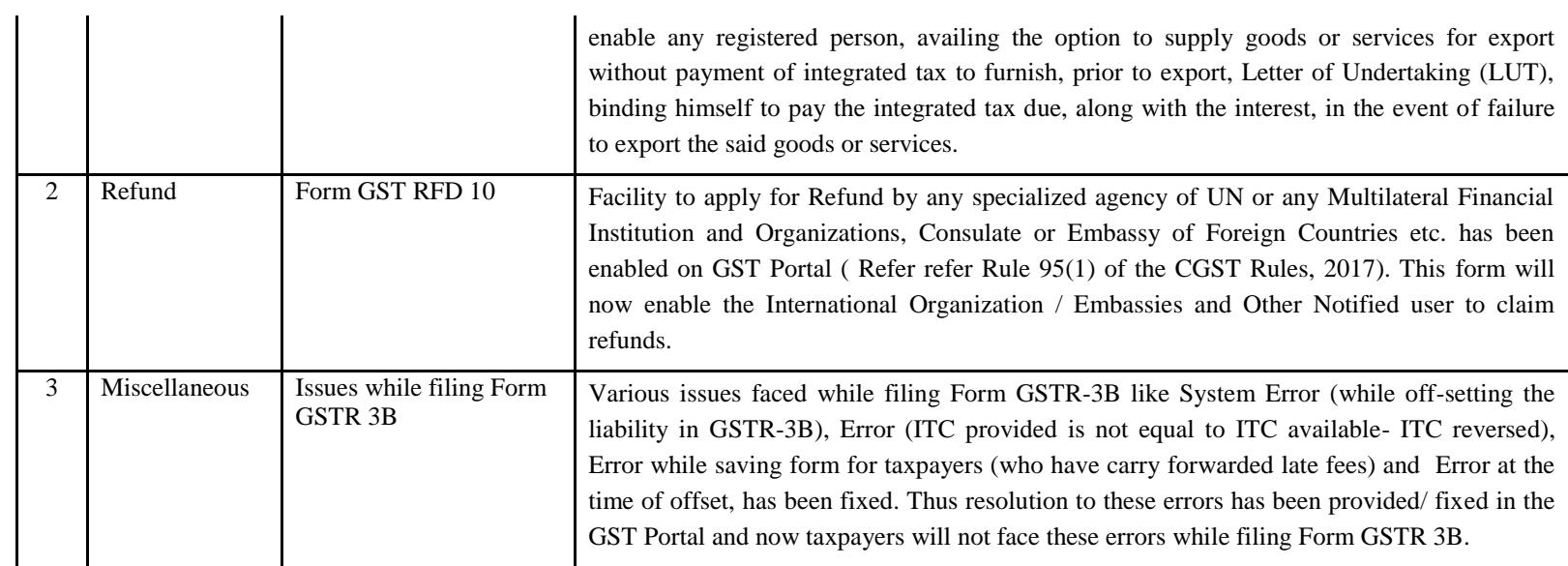

#### Date:-23-02-2018

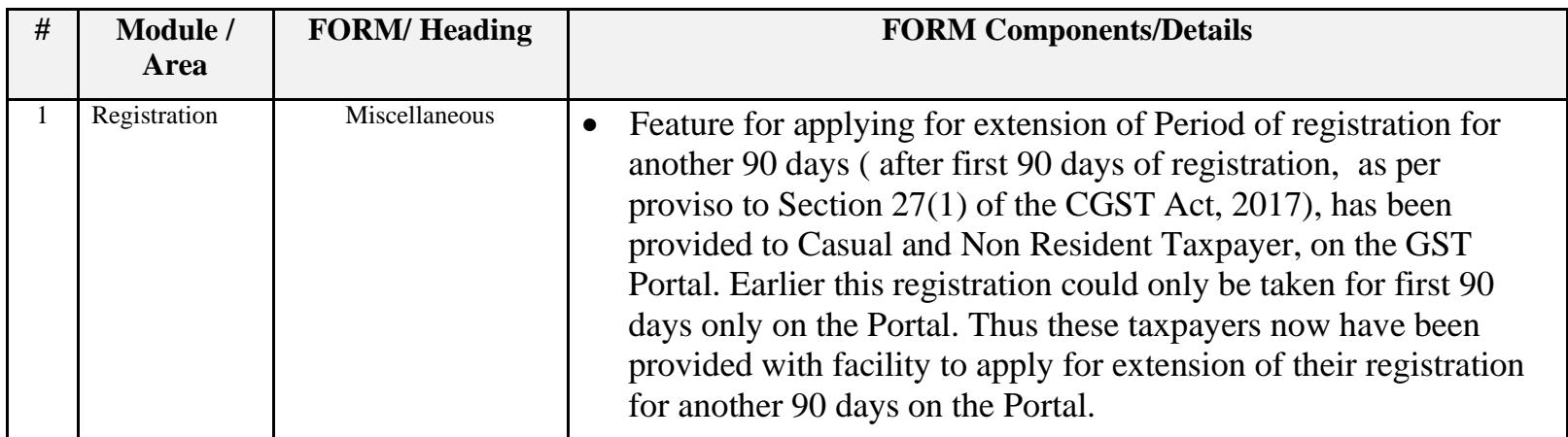

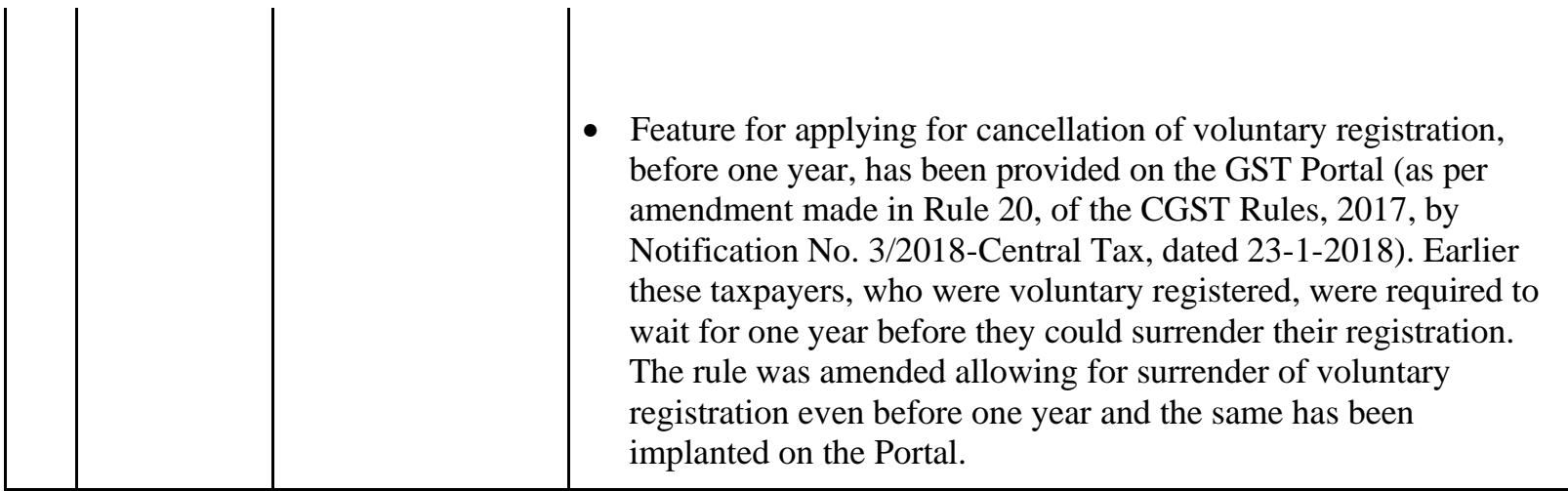

Date:-23-02-2018

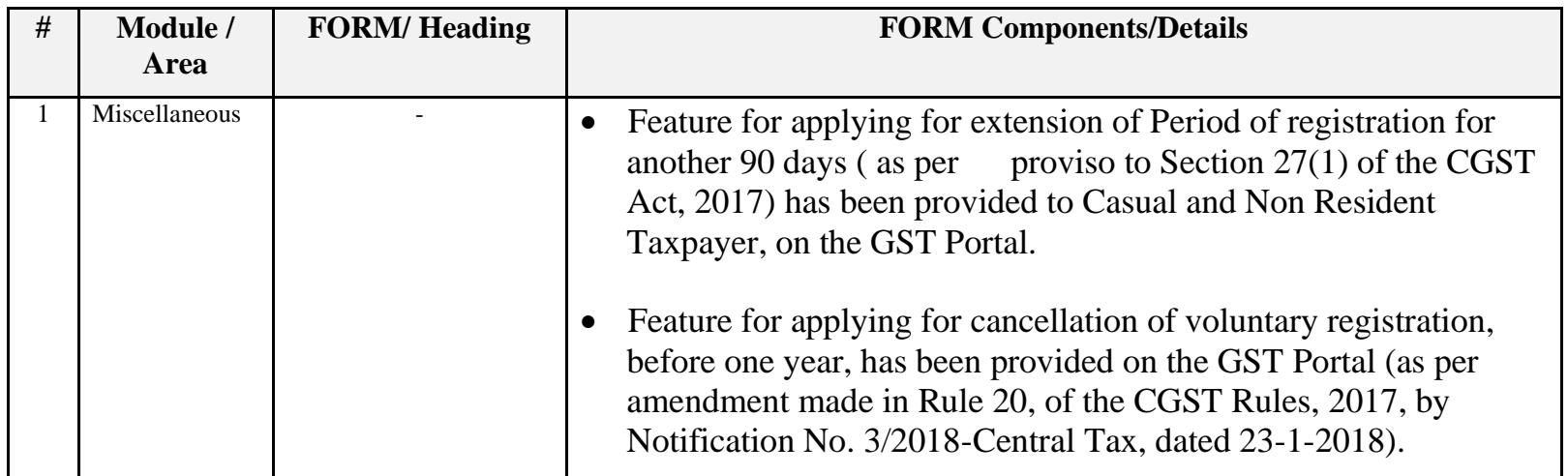

## Date:-21-02-2018

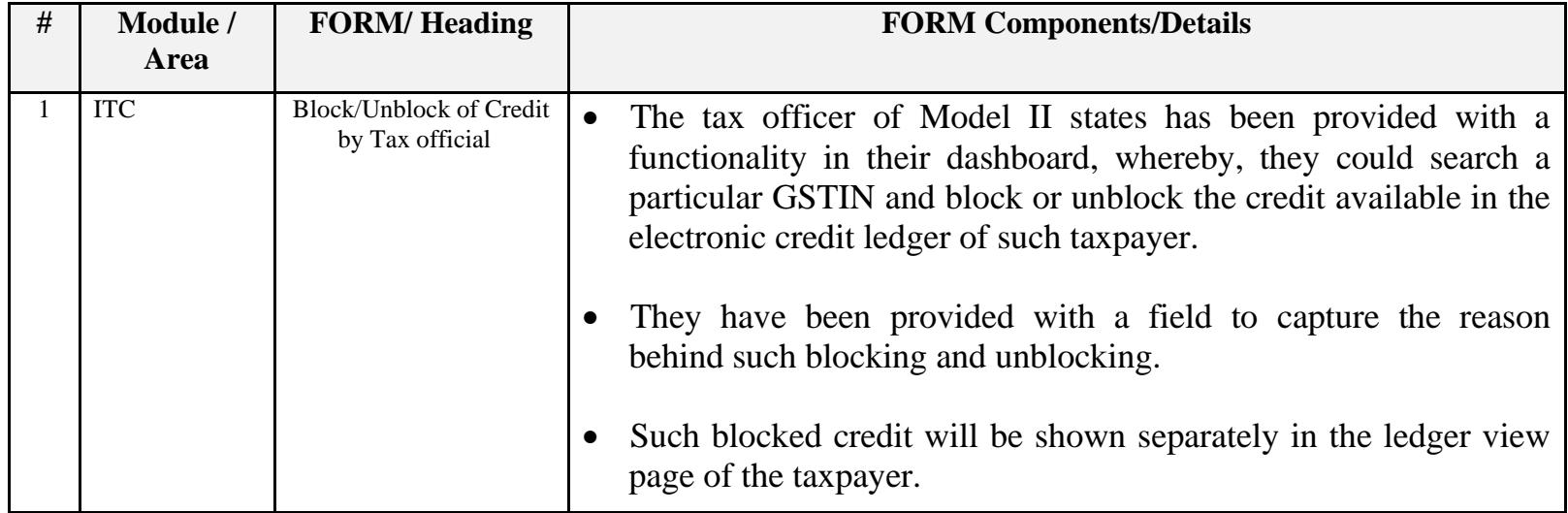

#### Date:-21-02-2018

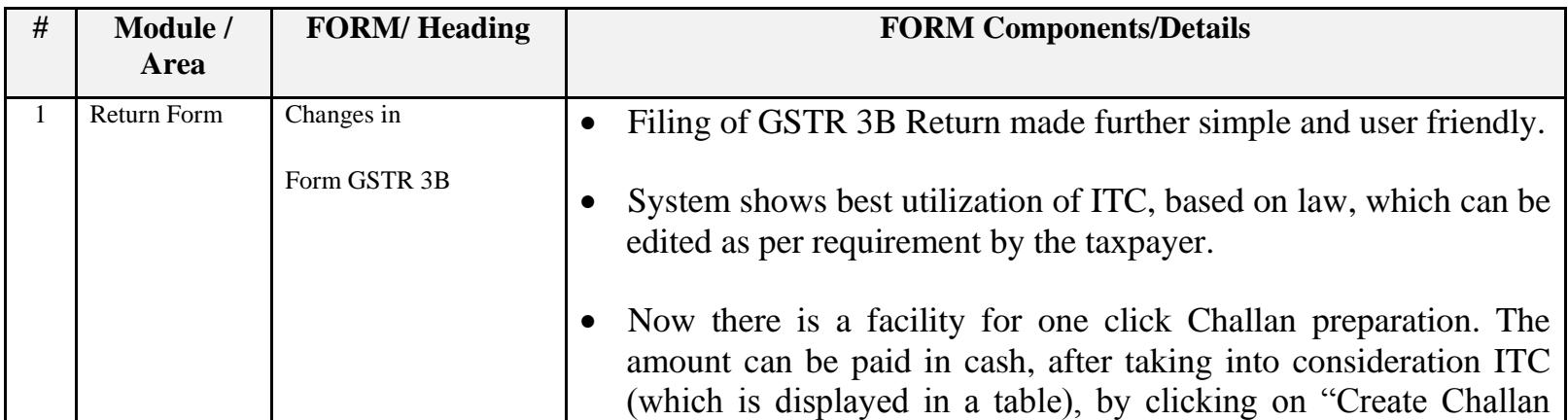

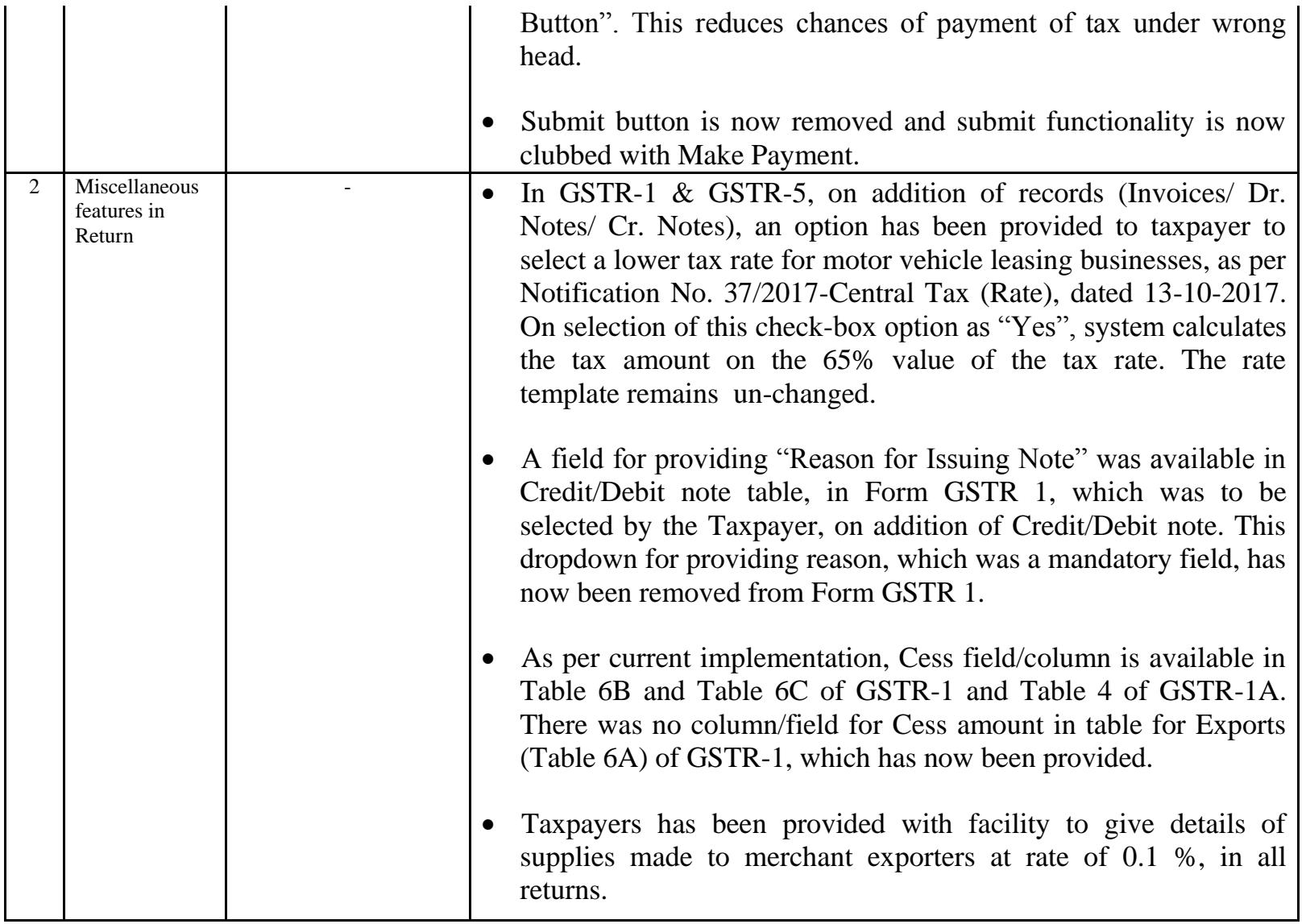

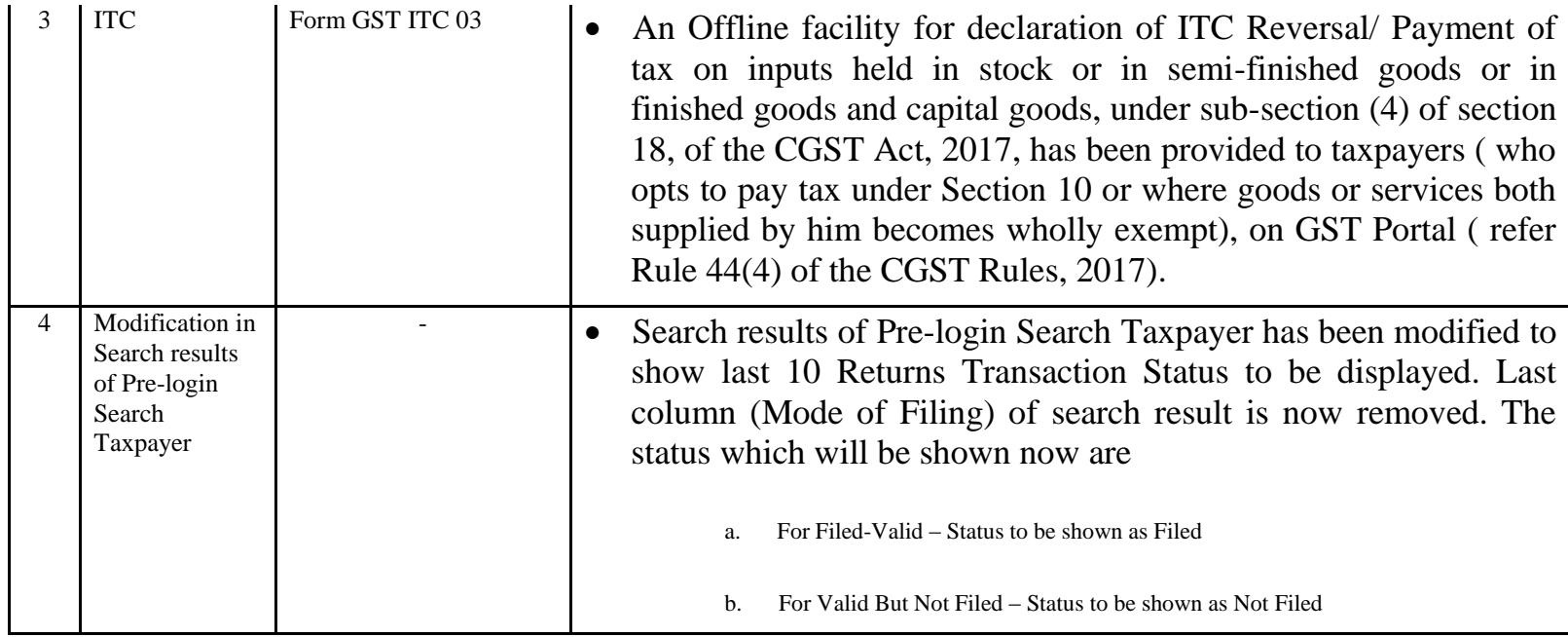

Date:-09-02-2018

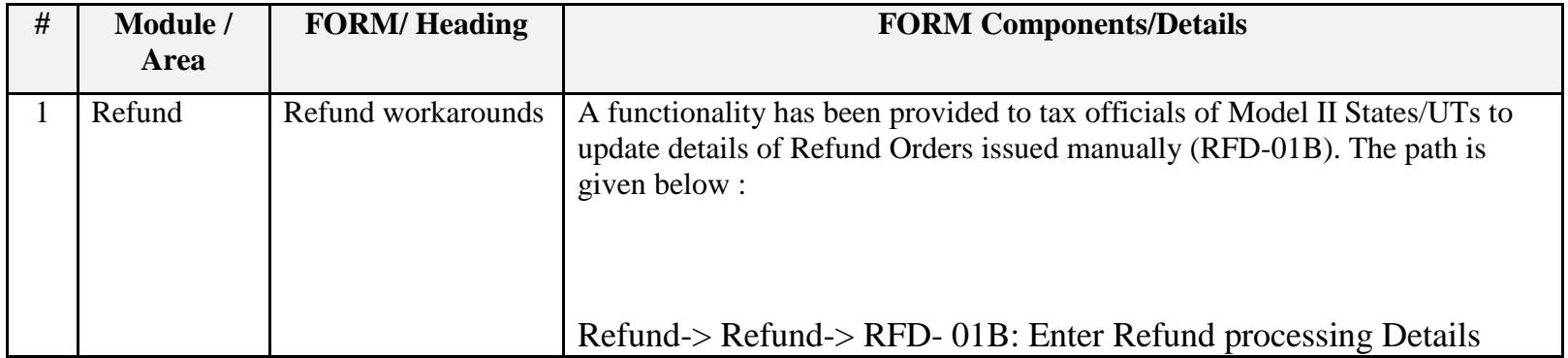

Date:-09-02-2018

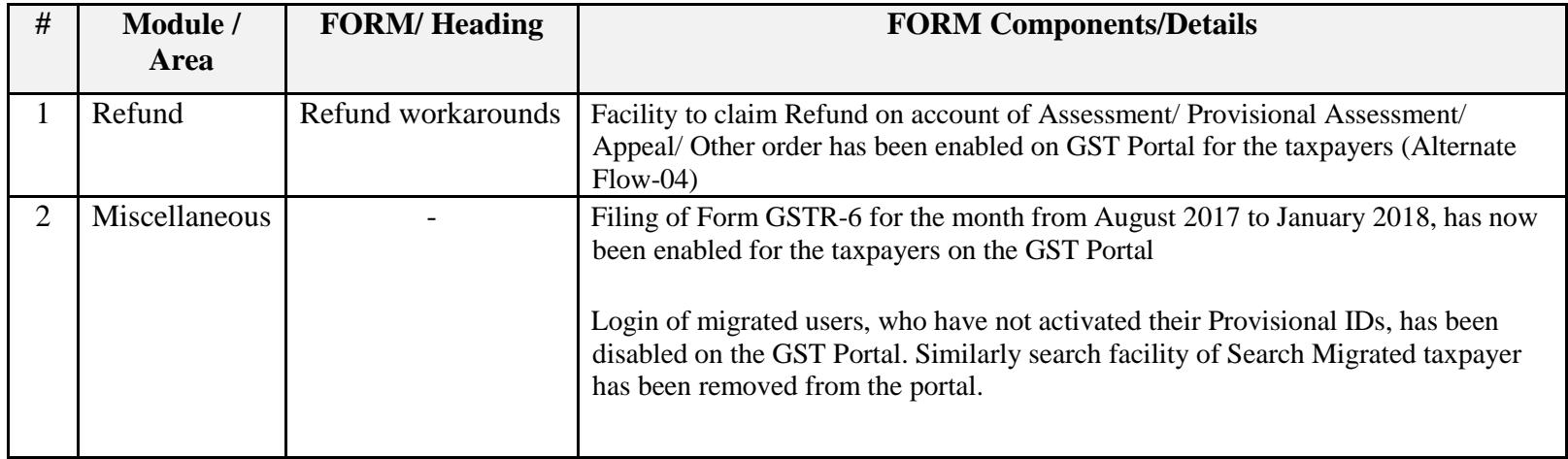

#### Date:-01-02-2018

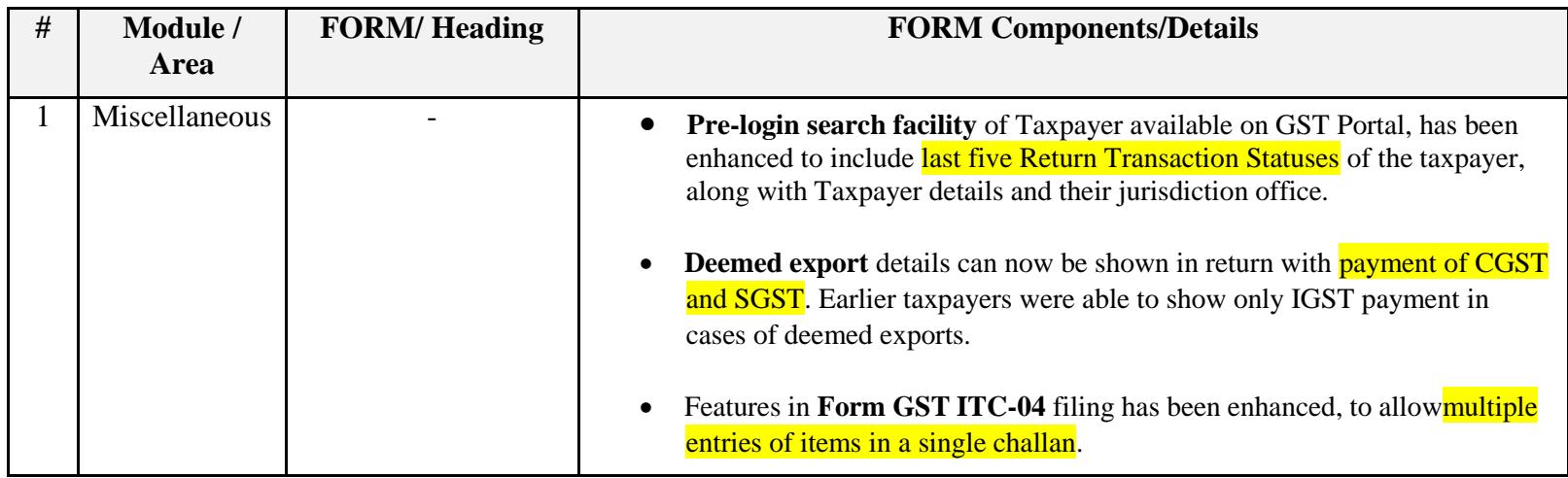

## Date:-25-01-2018

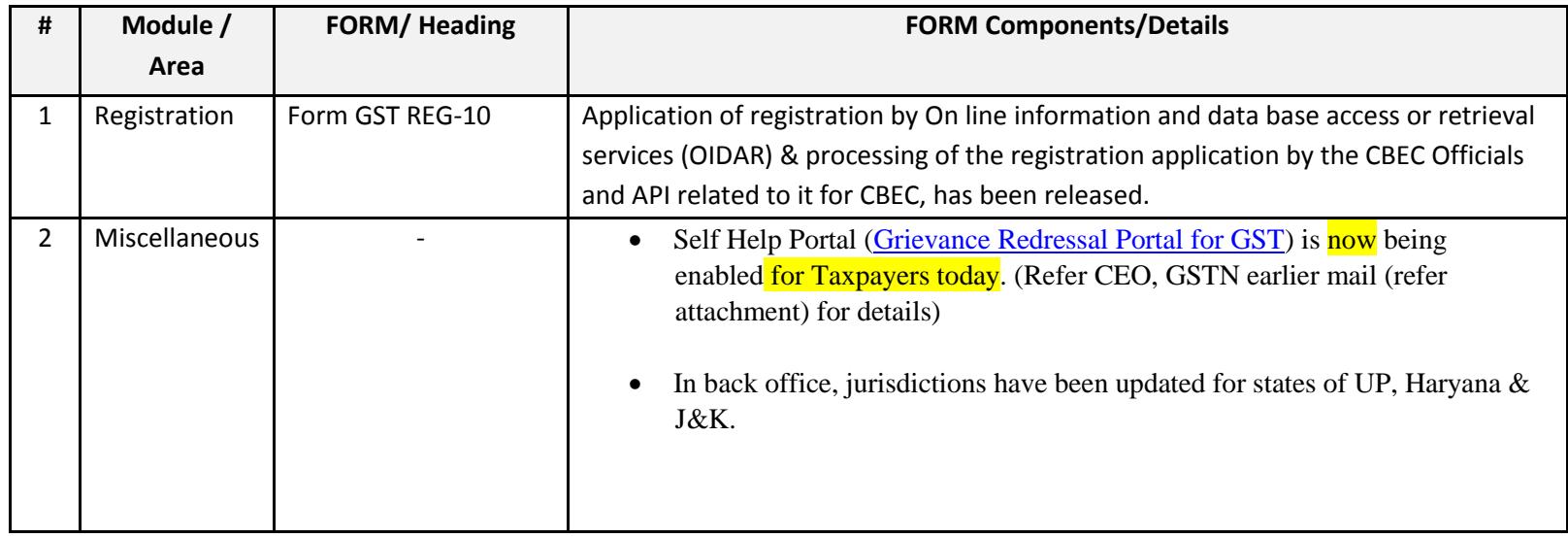

#### Date:-13-01-2018

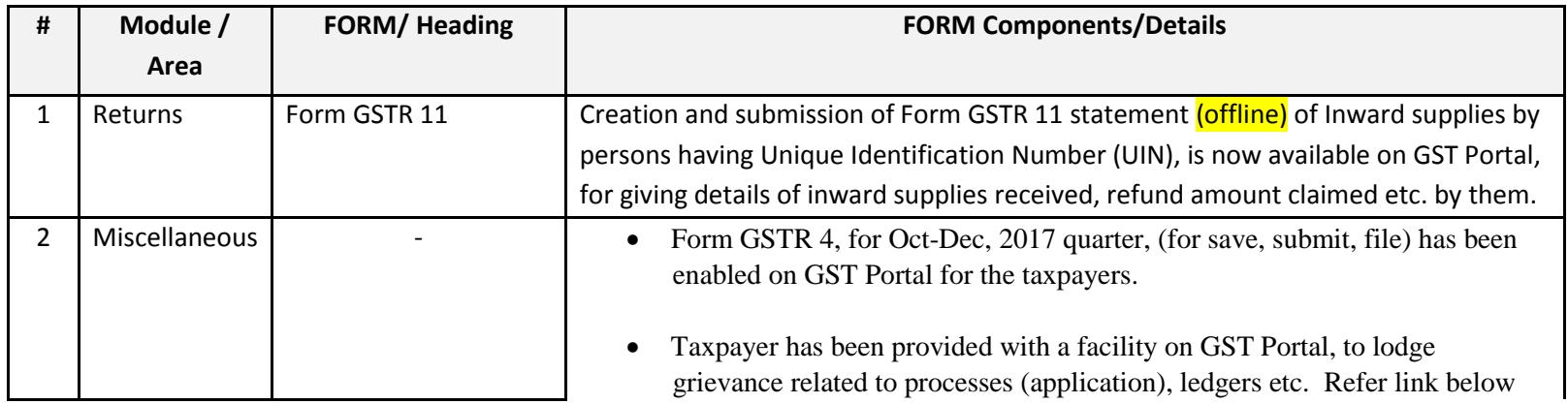

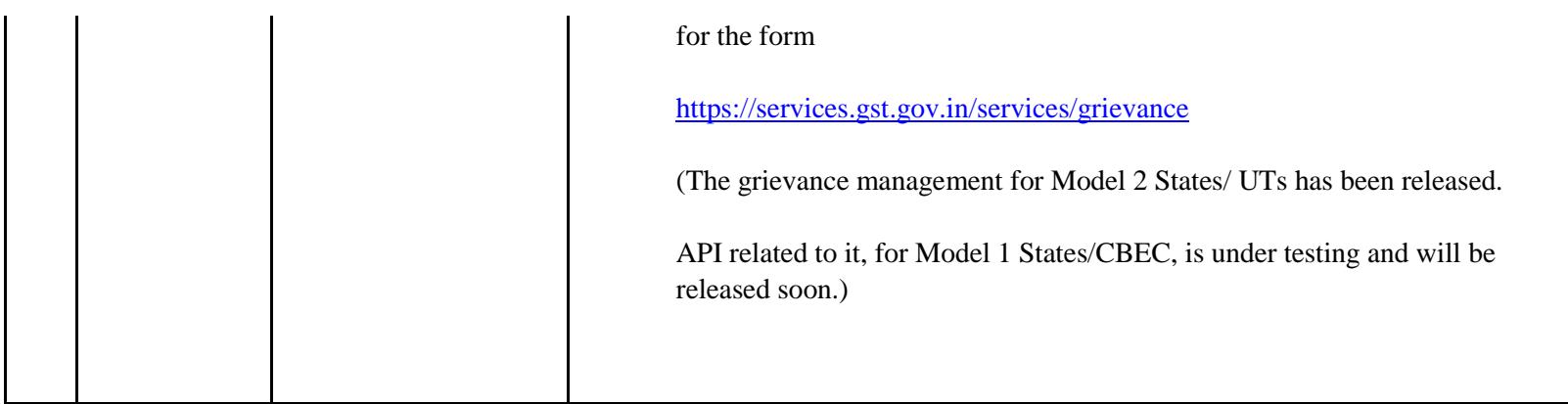

Date:-12-01-2018

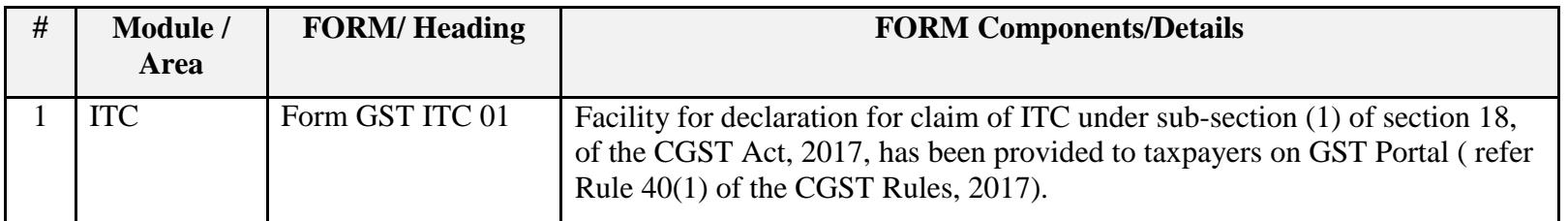

Date:-04-01-2018

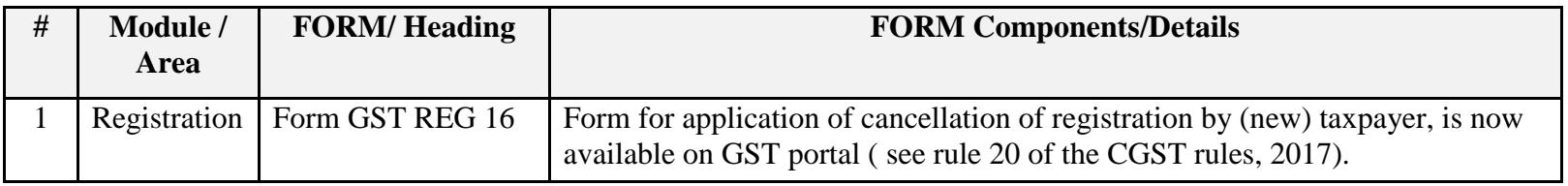

Date:-03-01-2018

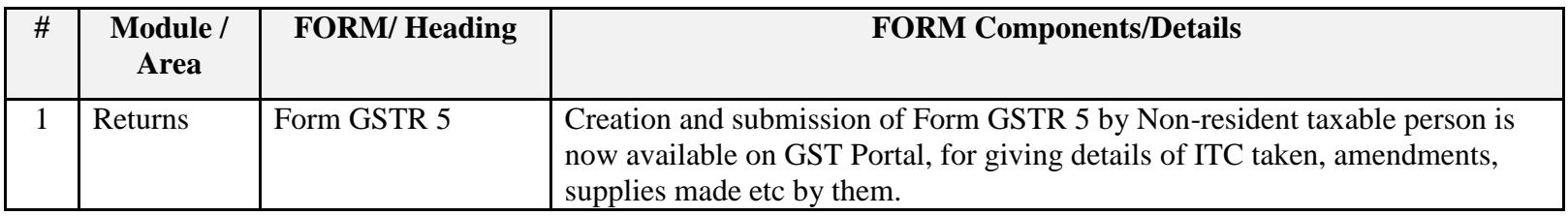

Date:-30-12-2017

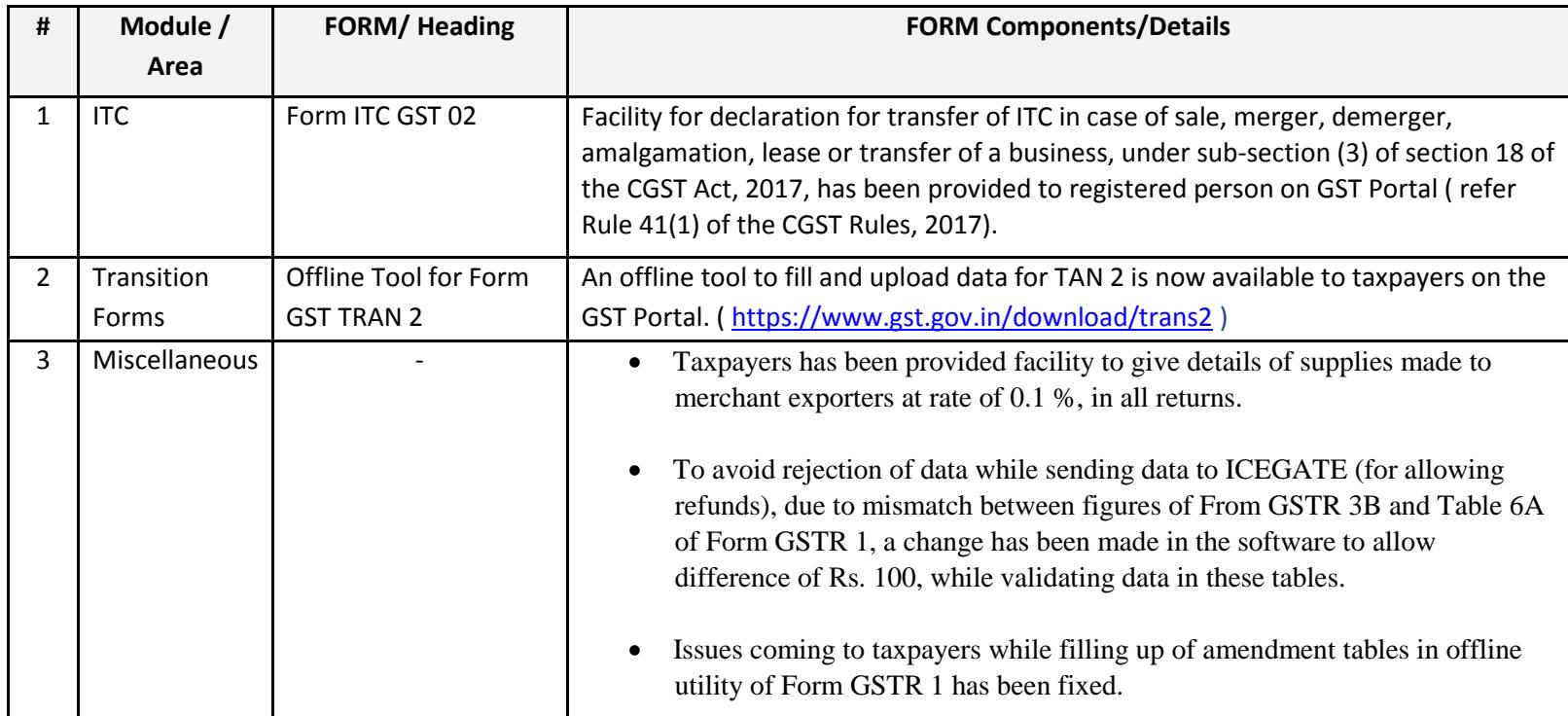

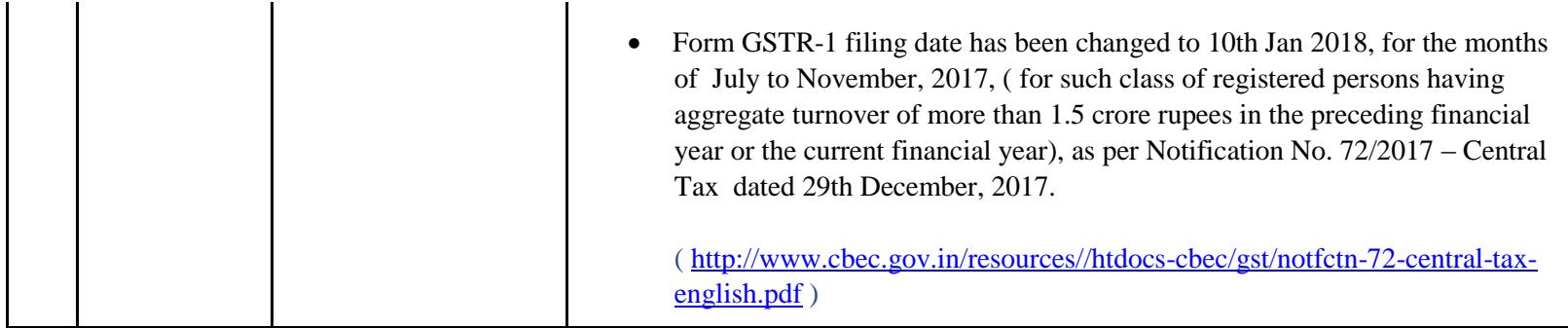

Date:-24-12-2017

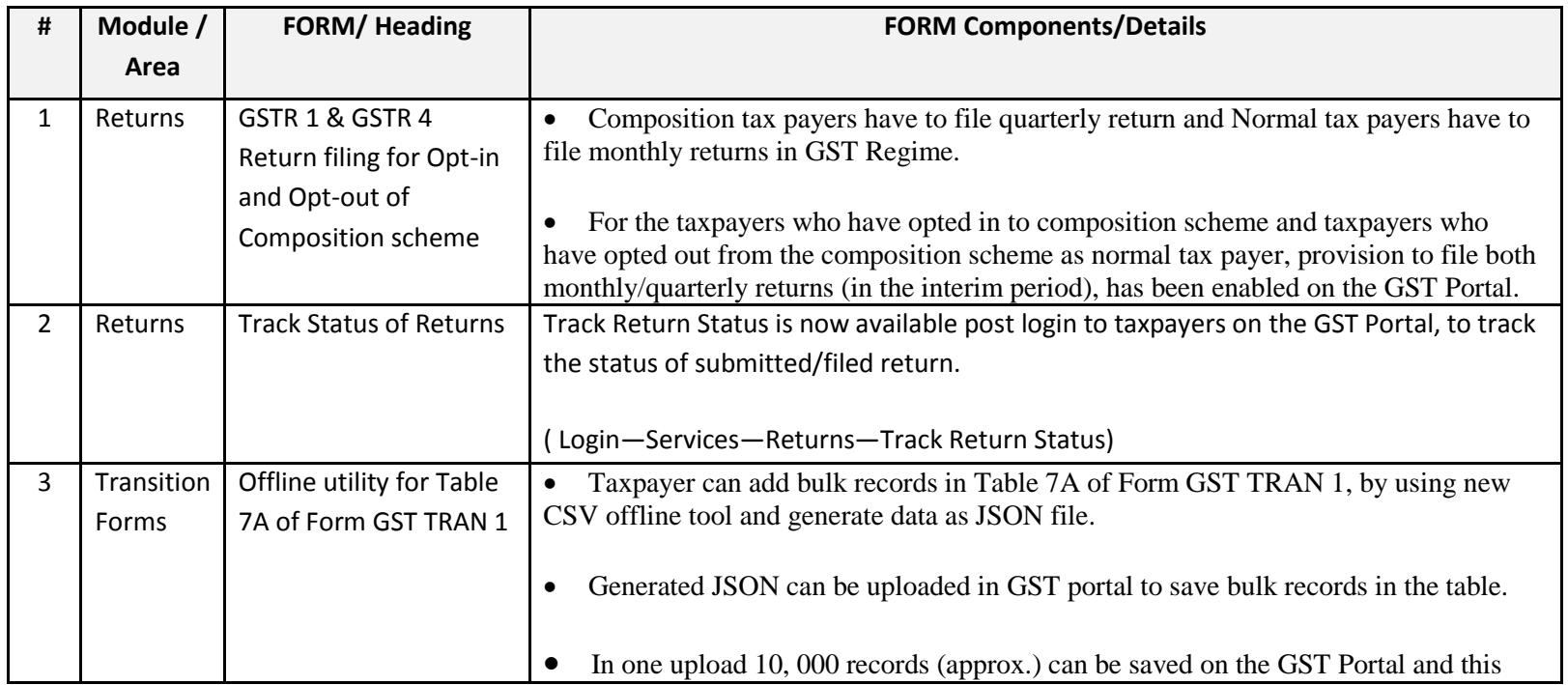

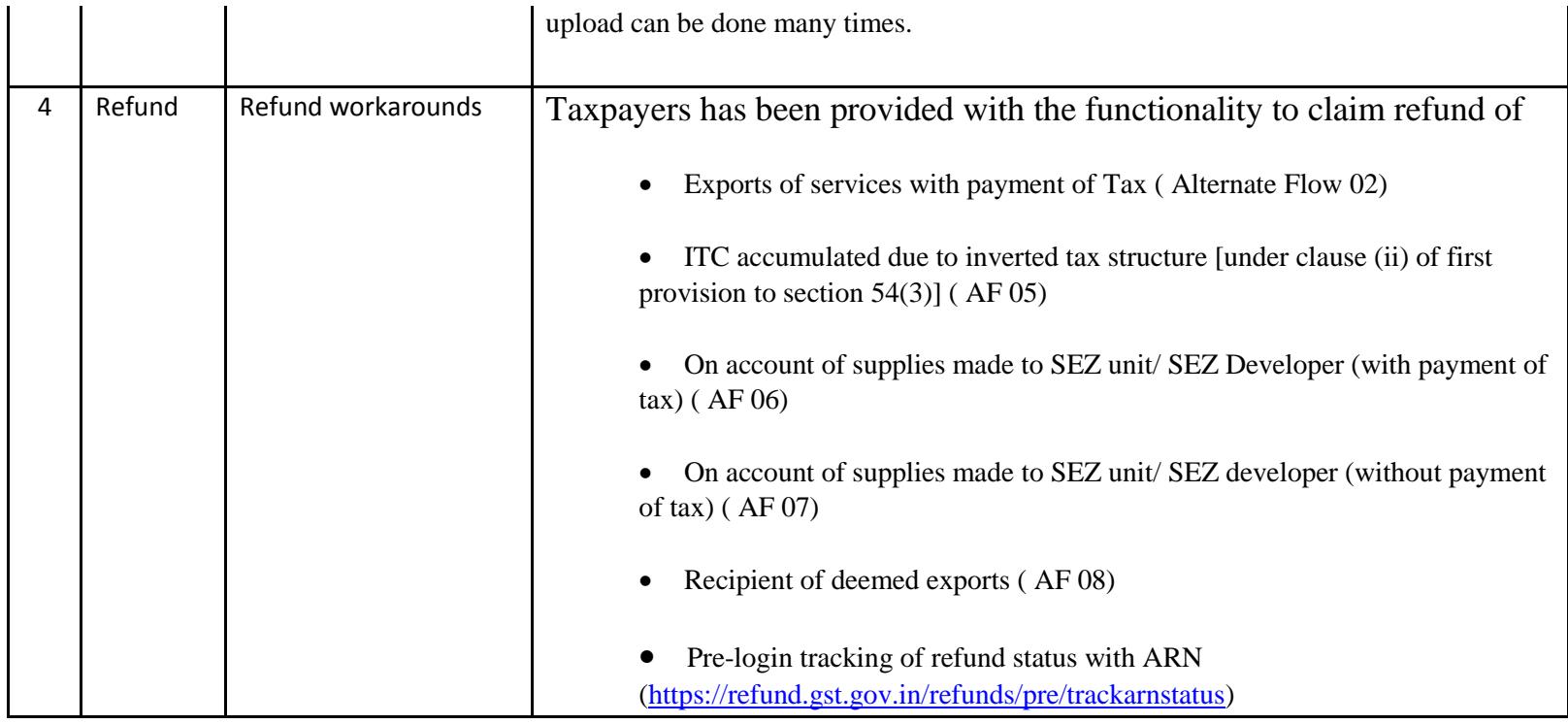

Date:-17-12-2017

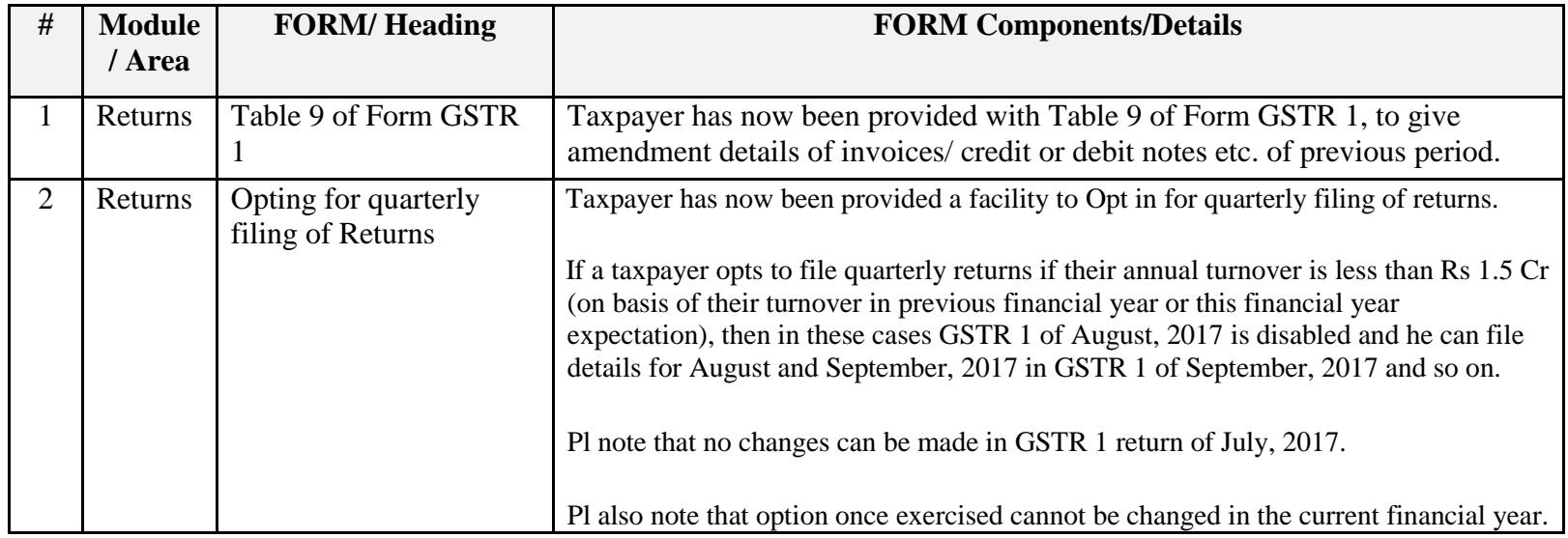

#### Date:-16-12-2017

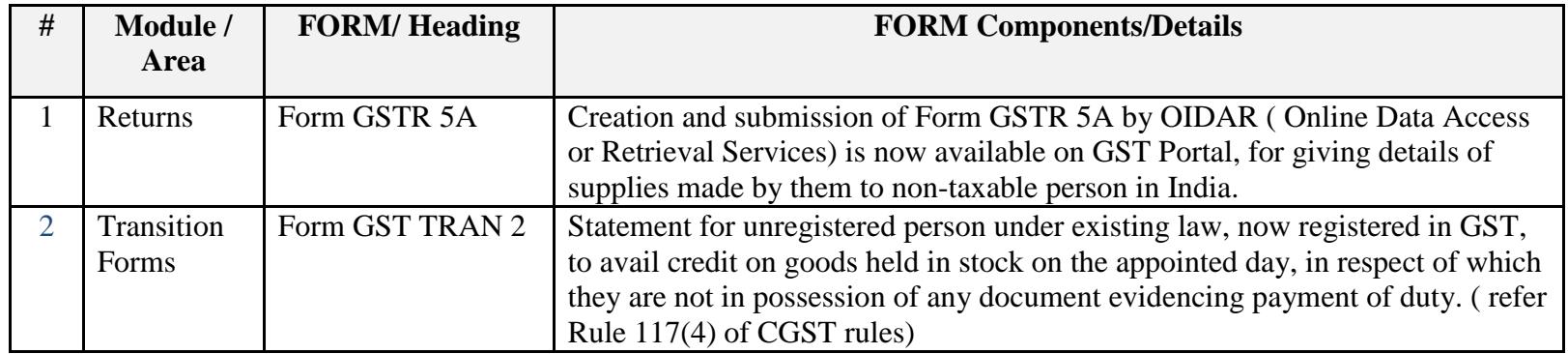

Date:-13-12-2017

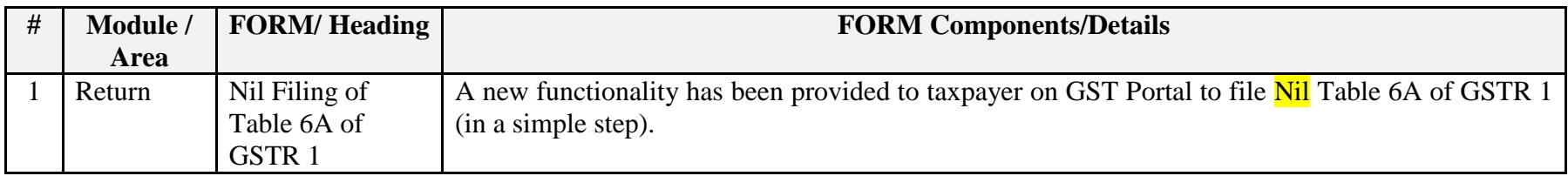

Date:-13-12-2017

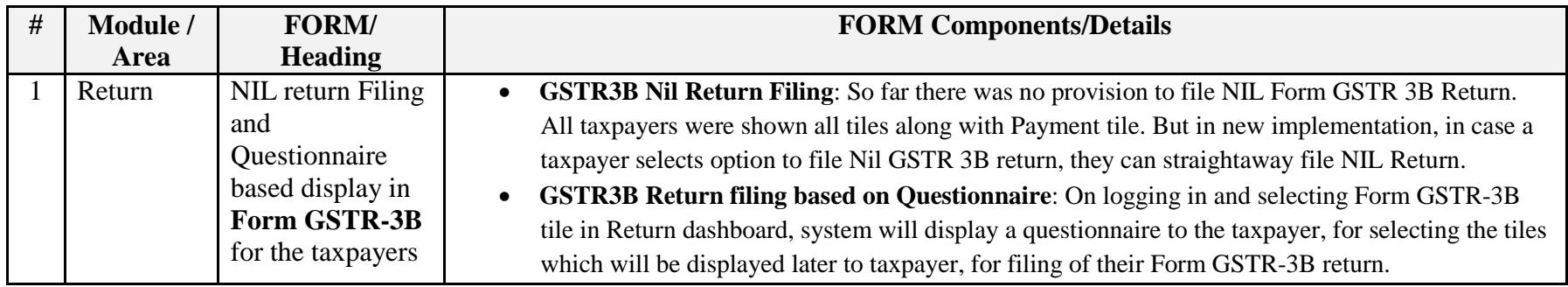

Date:-08-12-2017

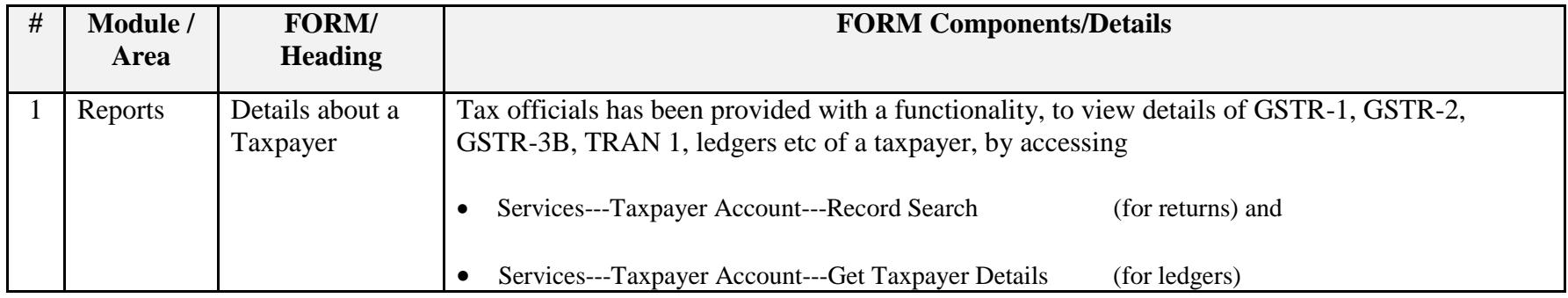

## Date:-08-12-2017

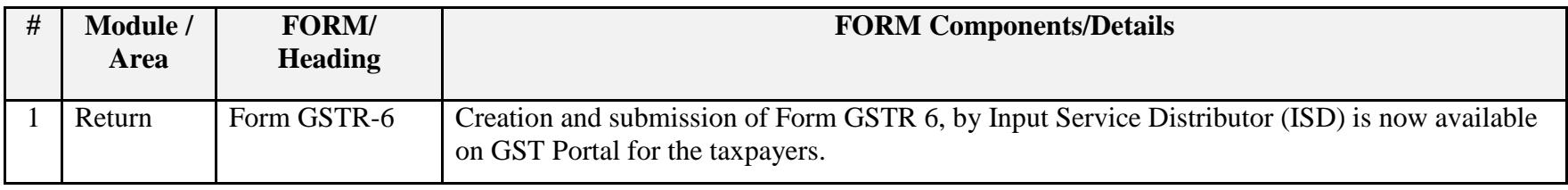

Date:-07-12-2017

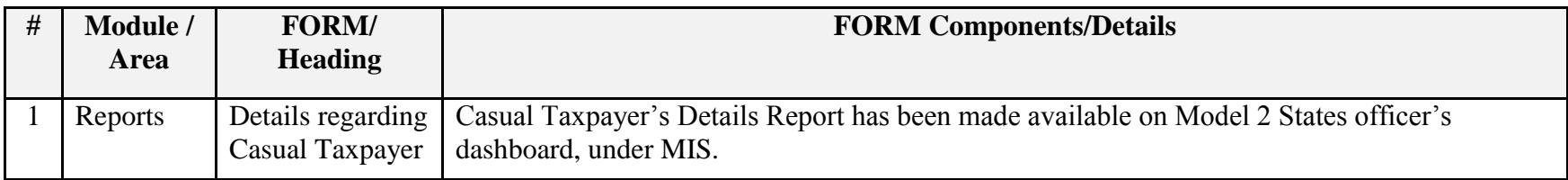

Date:-07-12-2017

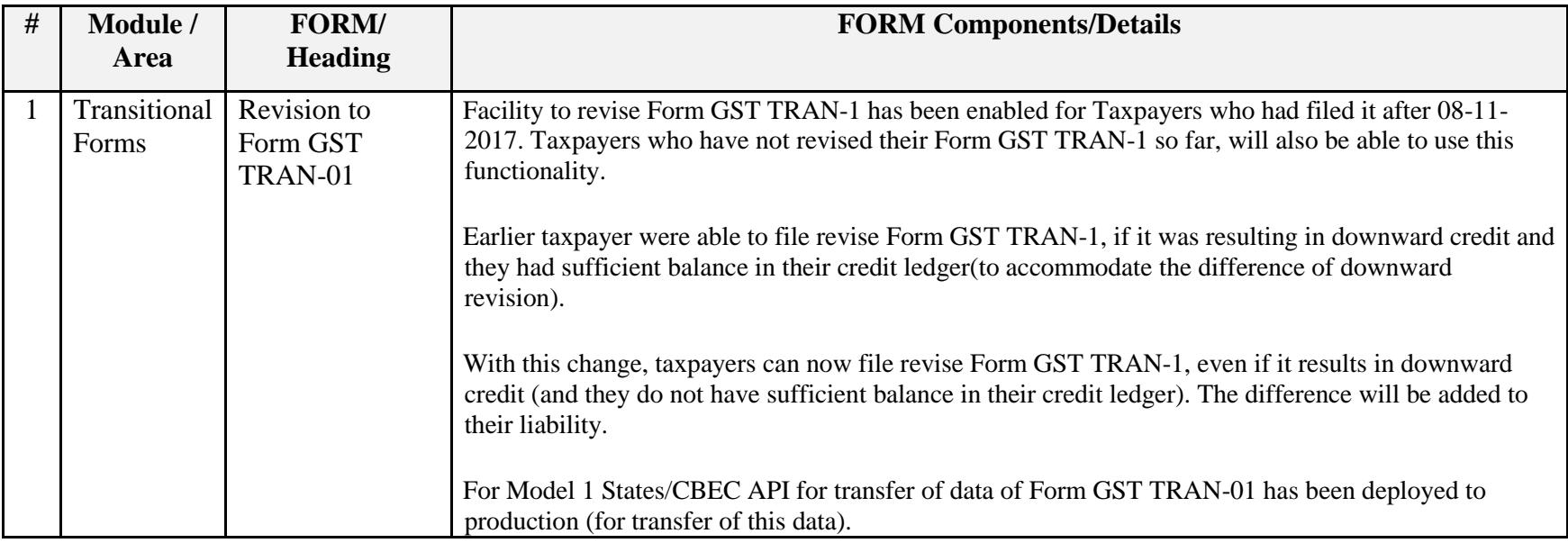

Date:-29-11-2017

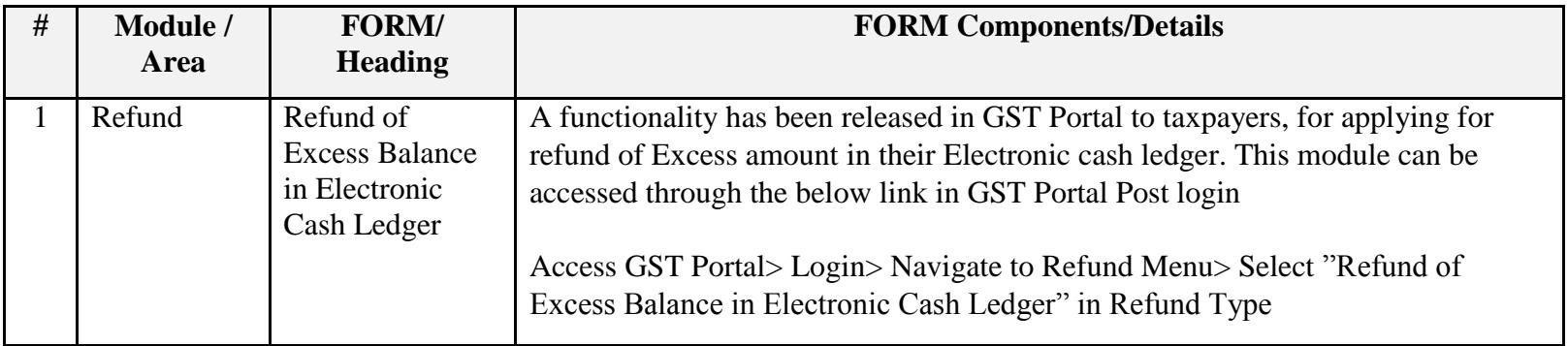

Date:-23-11-2017

# Update on Issues Reported by CBEC and States

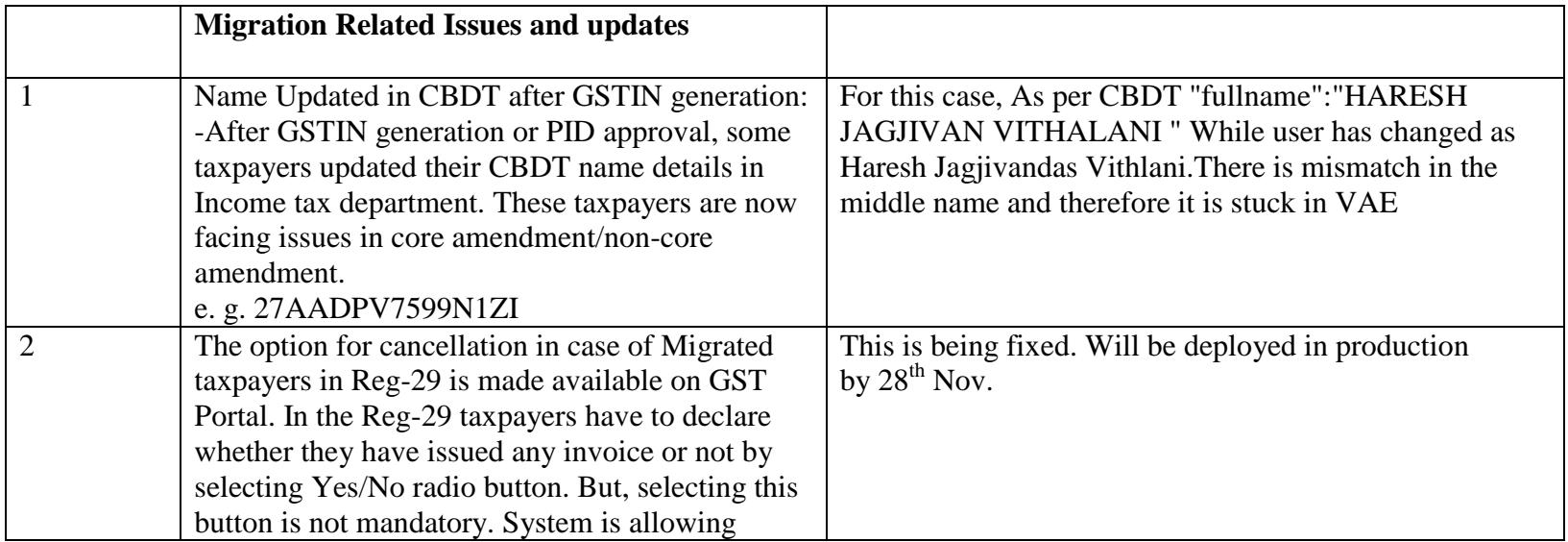

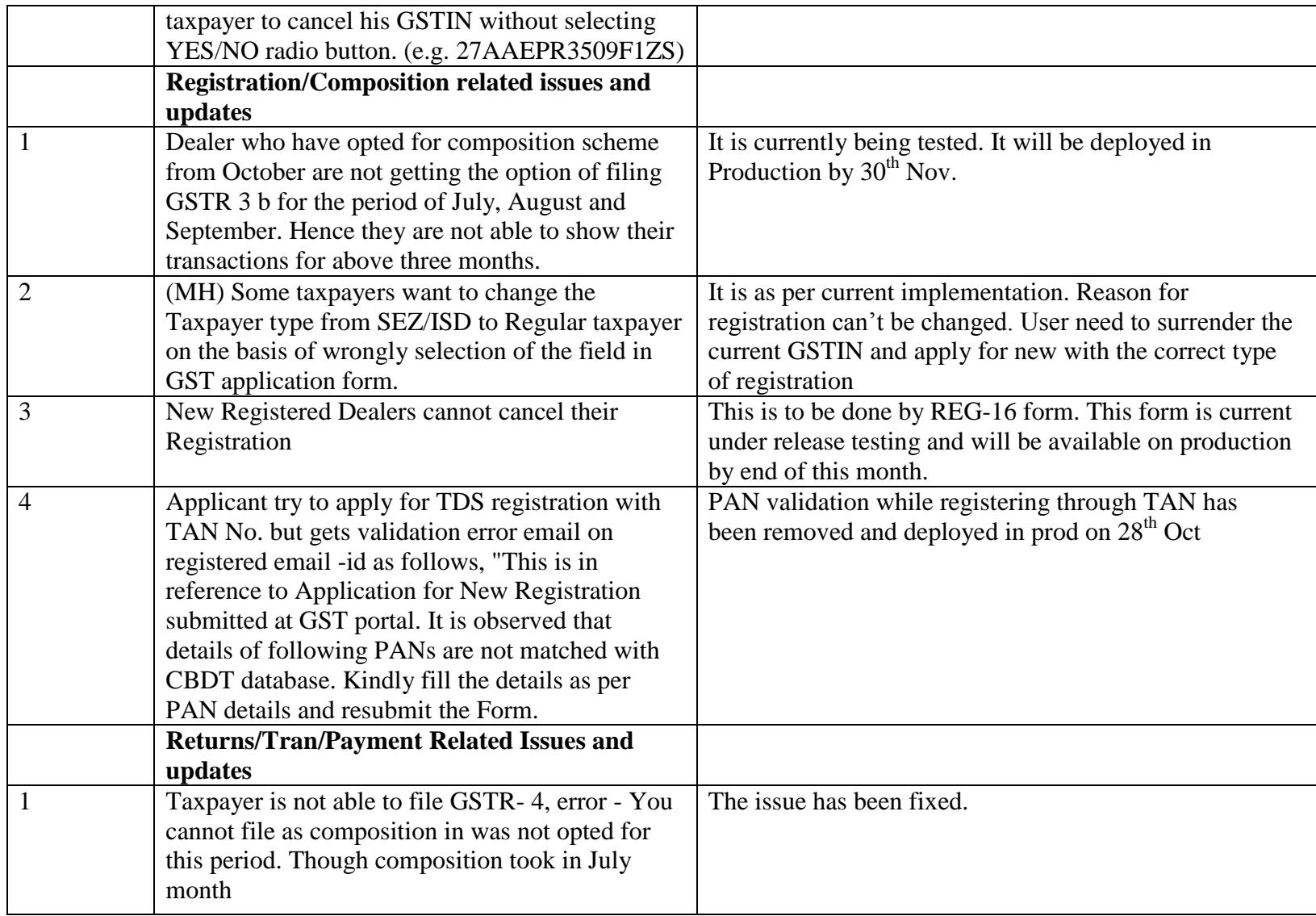

## Date-21-11-2017

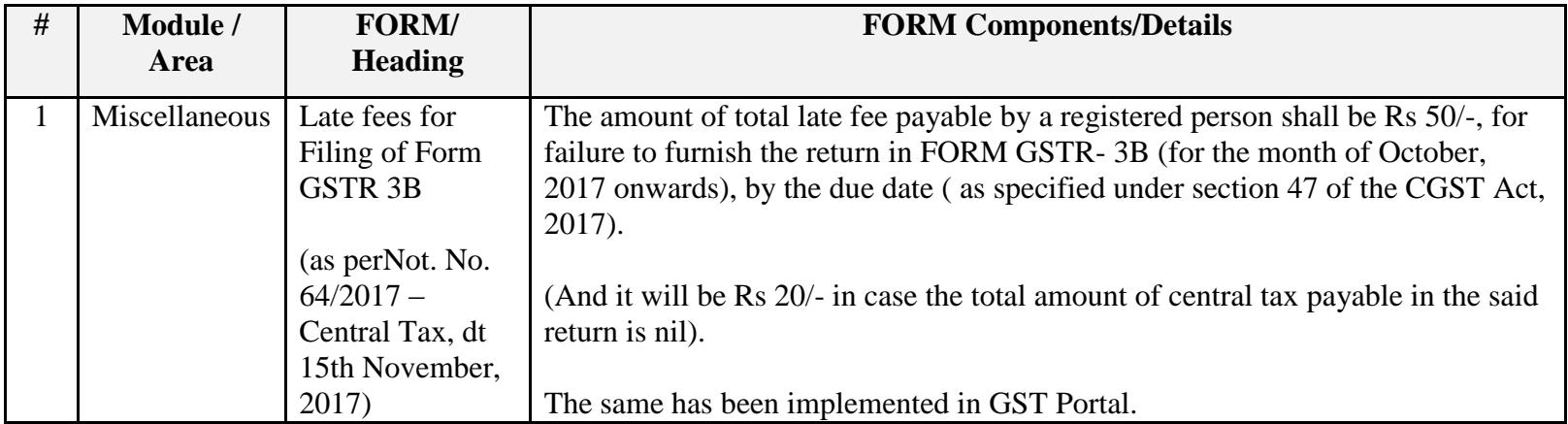

## Date-21-11-2017

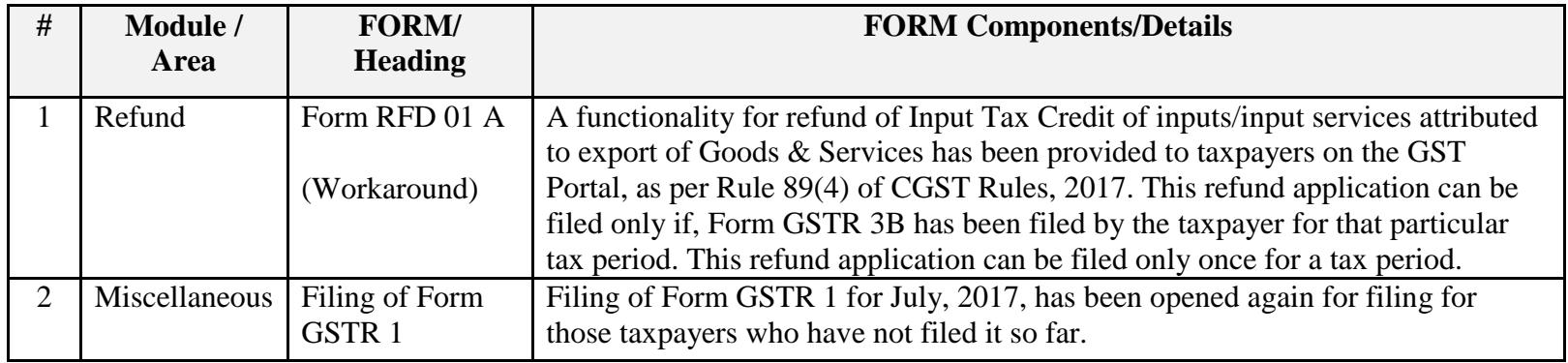

## Date:-14-11-2017

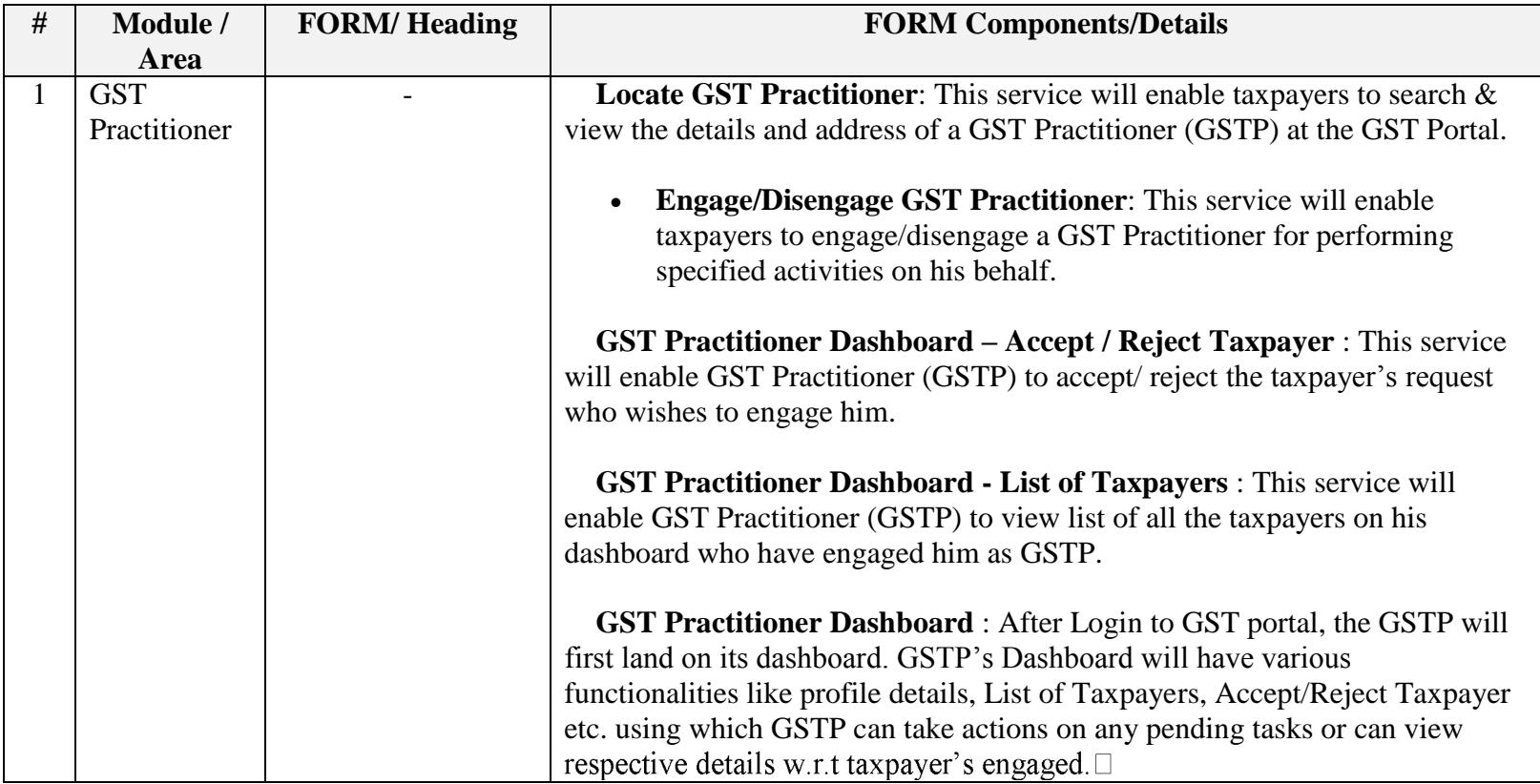

Date:-13-11-2017

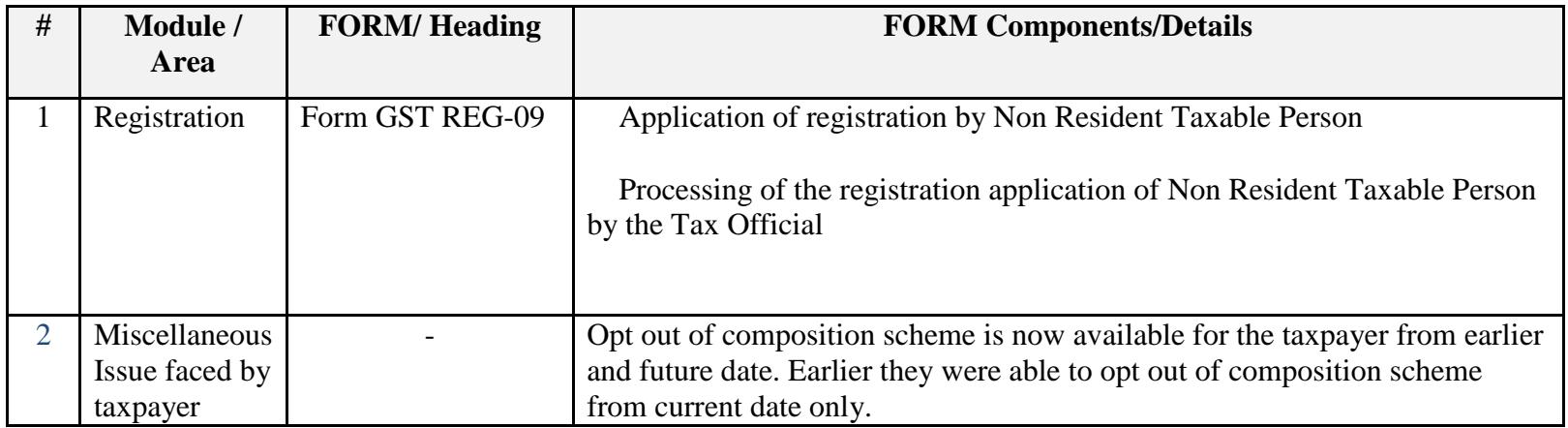

Date:-09-11-2017

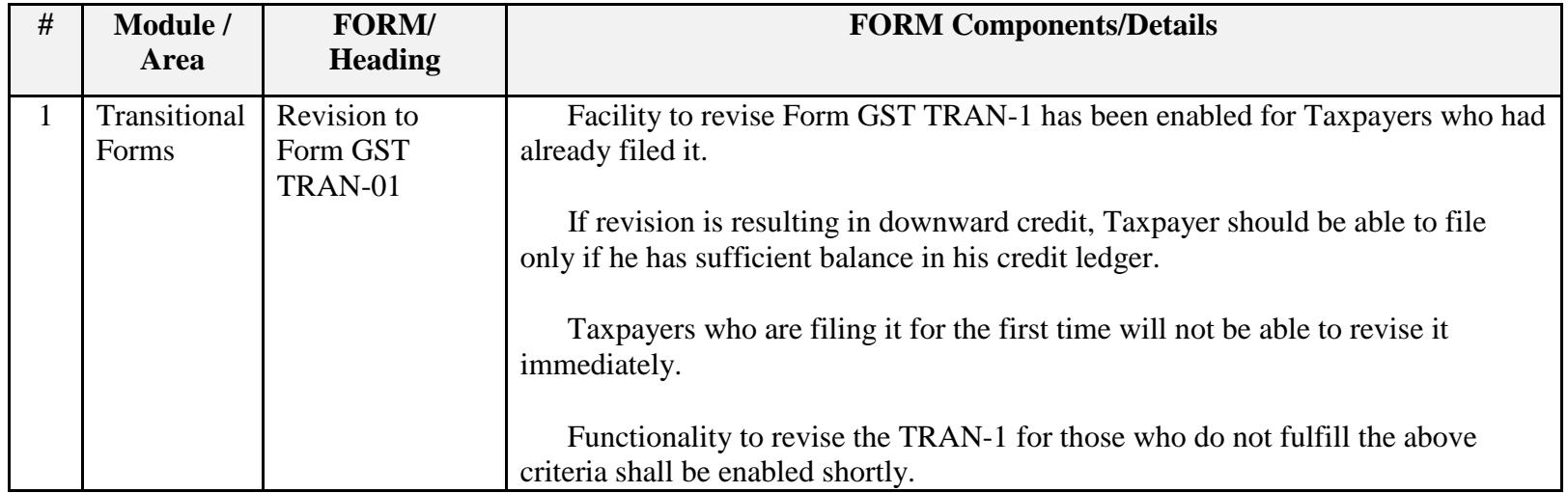

Date:-08-11-2017

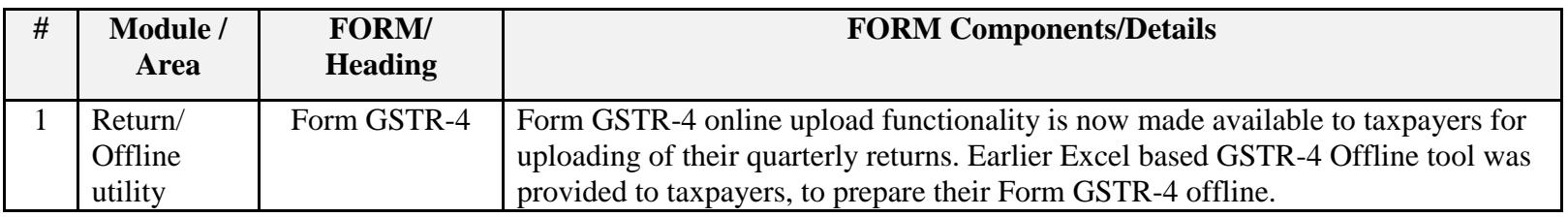

#### Date:-03-11-2017

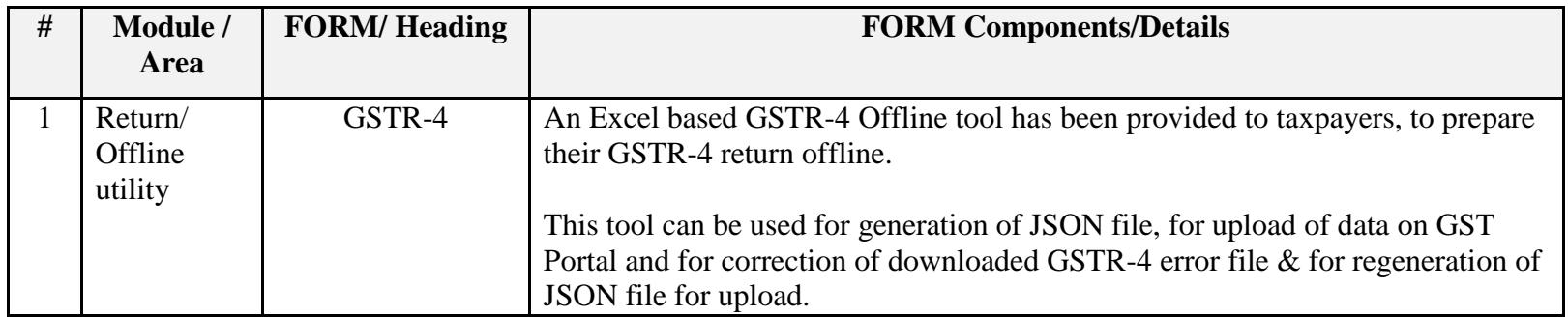

Date:-02-11-2017

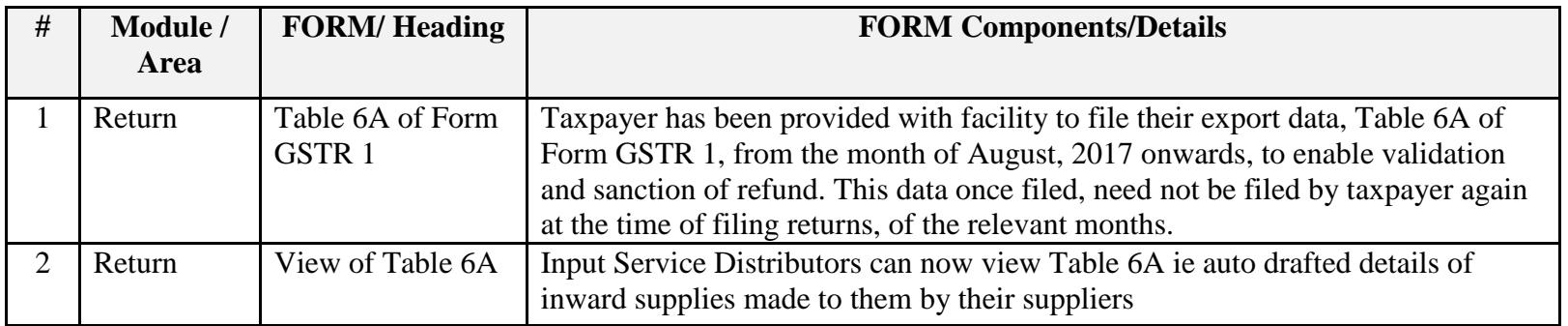

Date:-28-10-2017

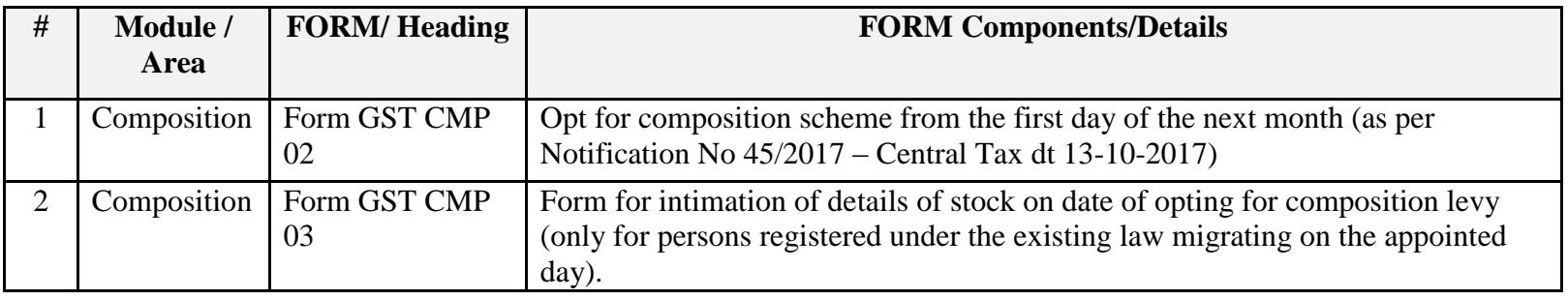

Date:-27-10-2017

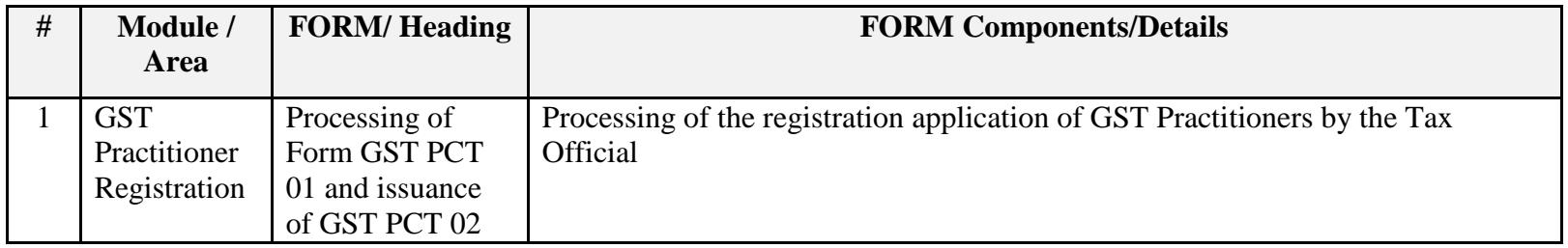

## Date:-27-10-2017

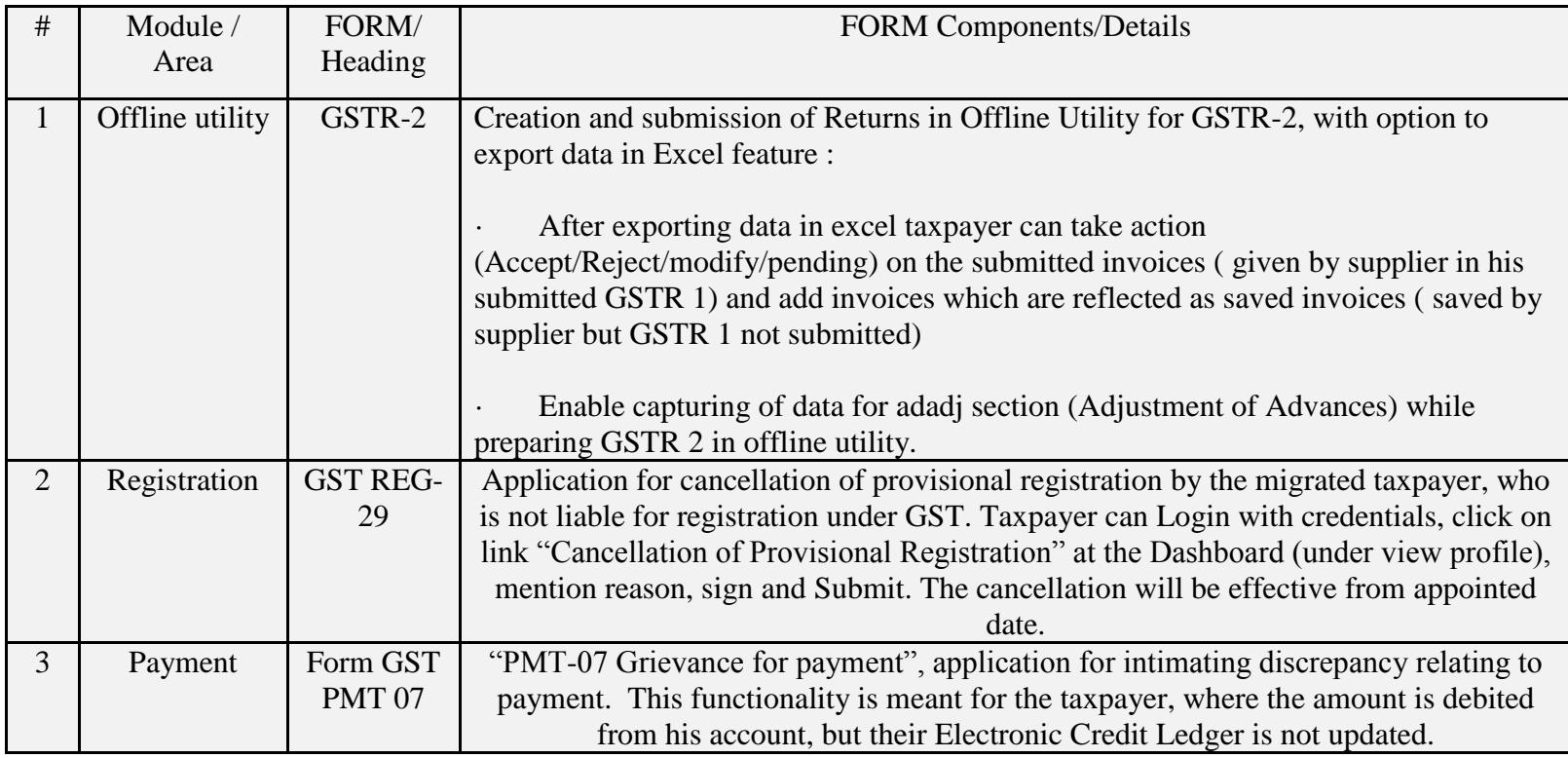

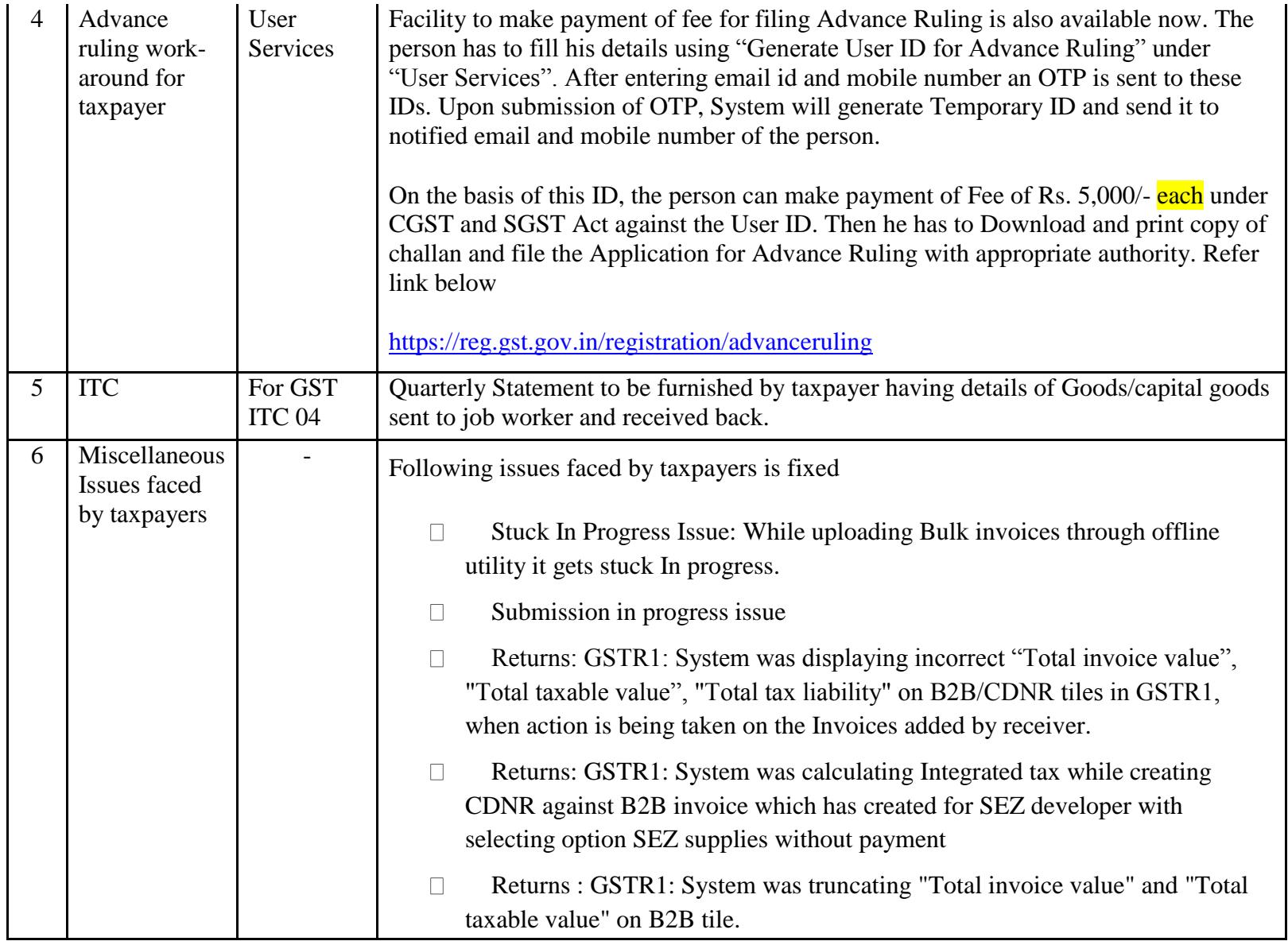

Date:-23-10-2017

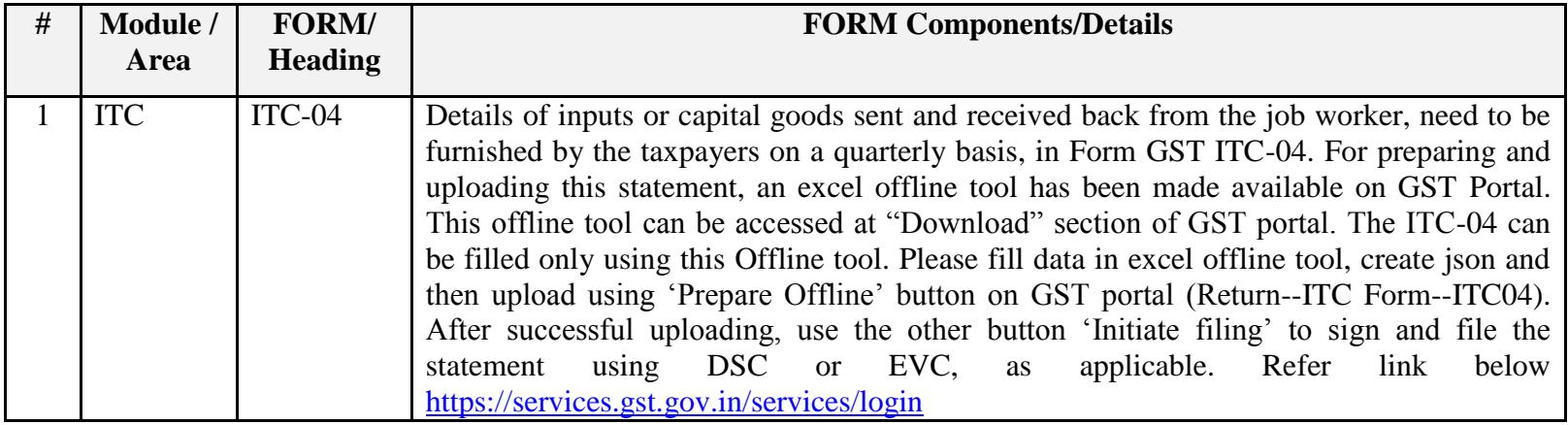

Date:-18-10-2017

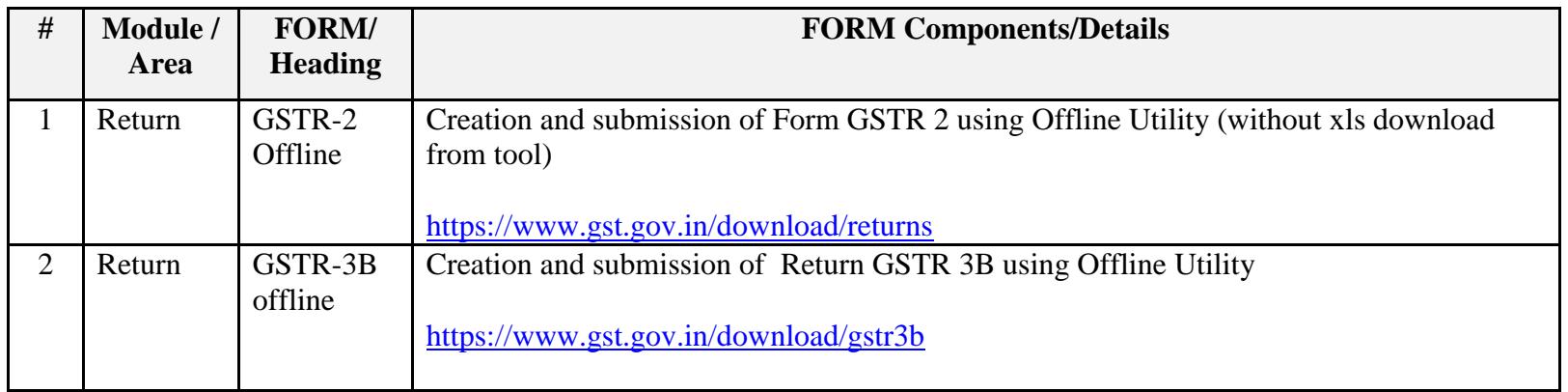

Date:-15-10-2017

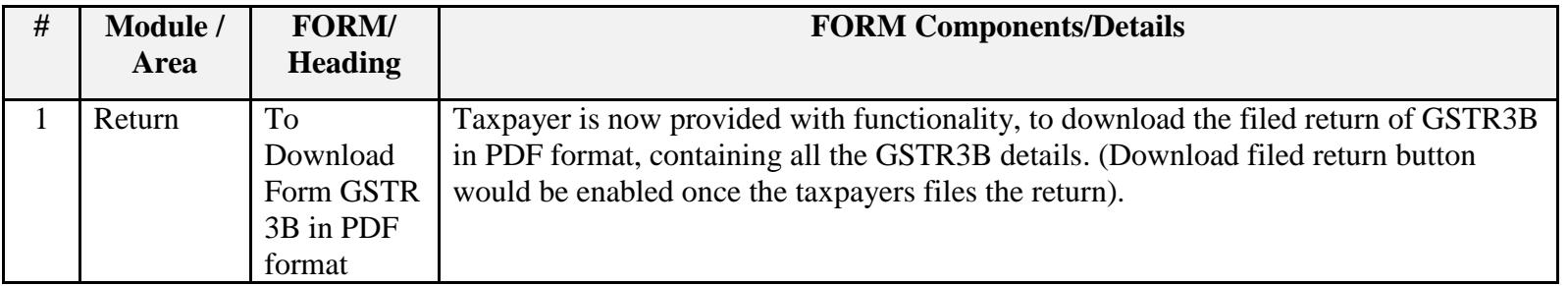

Date:-06-10-2017

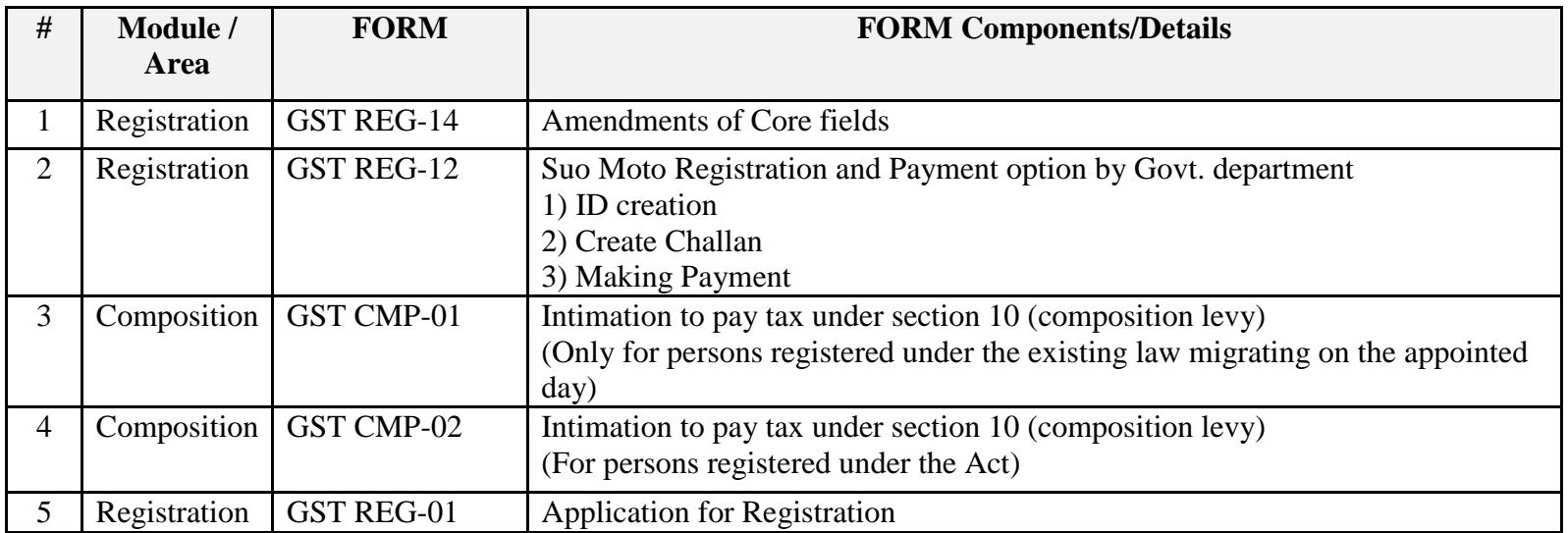

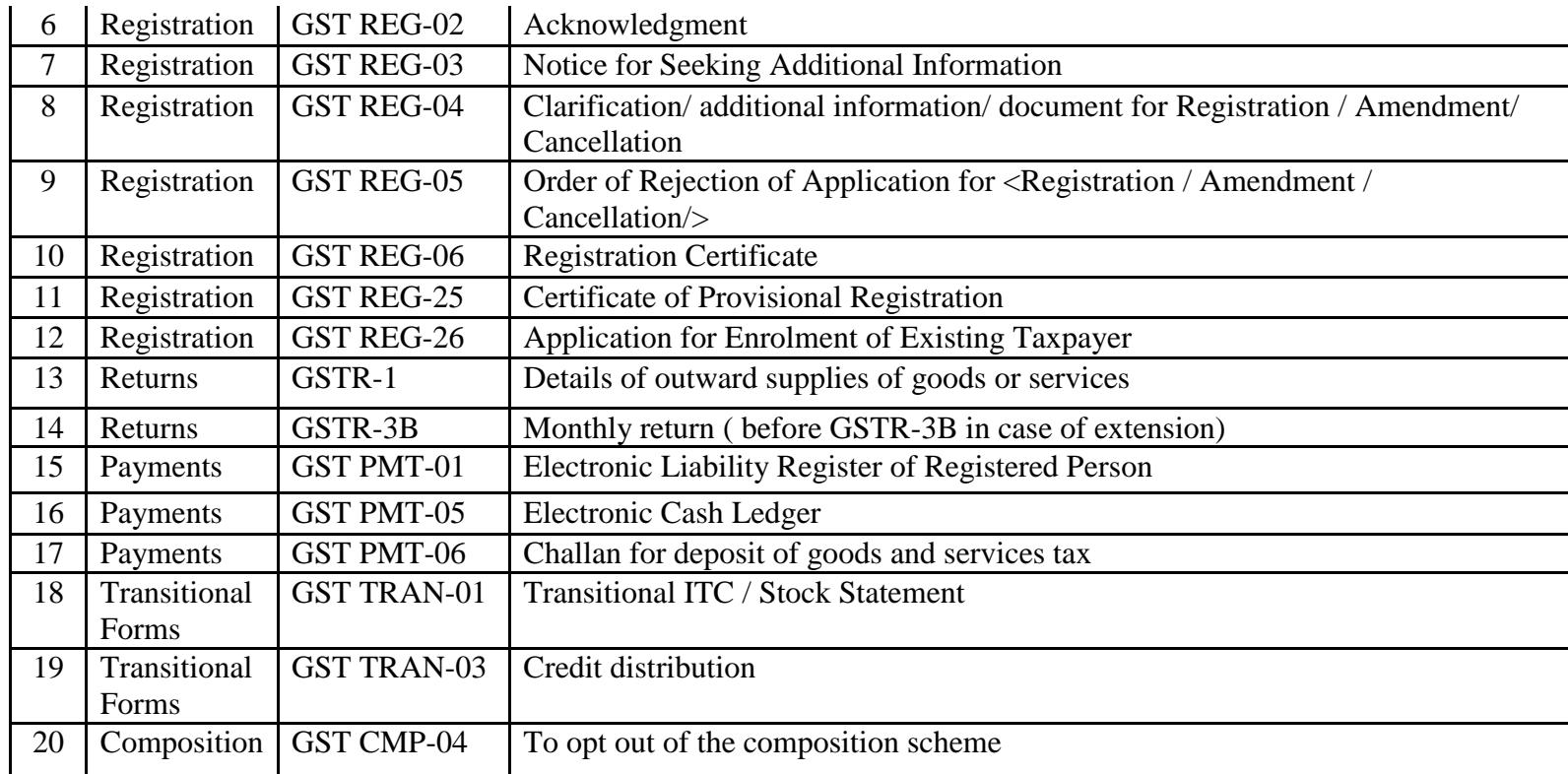